# Package 'structToolbox'

October 17, 2020

#### Type Package

Title Data processing  $\&$  analysis tools for Metabolomics and other omics

#### Version 1.0.1

Description An extensive set of data (pre-)processing and analysis methods and tools for metabolomics and other omics, with a strong emphasis on statistics and machine learning. This toolbox allows the user to build extensive and standardised workflows for data analysis. The methods and tools have been implemented using class-based templates provided by the struct (Statistics in R Using Class-based Templates) package. The toolbox includes pre-processing methods (e.g. signal drift and batch correction, normalisation, missing value imputation and scaling), univariate (e.g. ttest, various forms of ANOVA, Kruskal–Wallis test and more) and multivariate statistical methods (e.g. PCA and PLS, including cross-validation and permutation testing) as well as machine learning methods (e.g. Support Vector Machines). The STATistics Ontology (STATO) has been integrated and implemented to provide standardised definitions for the different methods, inputs and outputs.

#### License GPL-3

#### Encoding UTF-8

#### LazyData true

Collate 'AUC\_metric\_class.R' 'entity\_objects.R' 'DFA\_class.R' 'anova\_class.R' 'HSD\_class.R' 'mixed\_effect\_class.R' 'HSDEM\_class.R' 'MTBLS79\_dataset\_class.R' 'PCA\_class.R' 'PCA\_plotfcns.R' 'PLSDA\_class.R' 'PLSDA\_charts.R' 'PLSR\_class.R' 'as\_data\_frame\_doc.R' 'autoscale\_class.R' 'balanced\_accuracy\_class.R' 'blank\_filter\_class.R' 'bootstrap\_class.R' 'calculate\_doc.R' 'chart\_plot\_doc.R' 'classical\_lsq\_class.R' 'confounders\_clsq\_class.R' 'constant\_sum\_norm\_class.R' 'corr\_coef\_class.R' 'd\_ratio\_filter\_class.R' 'dataset\_chart\_classes.R' 'factor\_barchart\_class.R' 'feature\_profile\_class.R' 'filter\_by\_name\_class.R' 'filter\_na\_count.R' 'filter\_smeta\_class.R' 'fisher\_exact\_class.R' 'fold\_change\_class.R' 'fold\_change\_int\_class.R' 'forward\_selection\_by\_rank\_class.R' 'ggplot\_theme\_pub.R' 'glog\_class.R' 'grid\_search\_1d\_class.R' 'hca\_class.R' 'kfold\_xval\_class.R' 'kfold\_xval\_charts.R' 'knn\_impute\_class.R' 'kw\_rank\_sum\_class.R' 'linear\_model\_class.R' 'log\_transform.R' 'mean\_centre\_class.R' 'mean\_of\_medians.R' 'model\_apply\_doc.R' 'model\_predict\_doc.R' 'model\_reverse\_doc.R' 'model\_train\_doc.R' 'mv\_feature\_filter\_class.R' 'mv\_sample\_filter\_class.R' 'nroot\_transform\_class.R' 'pairs\_filter\_class.R' 'paretoscale\_class.R' 'permutation\_test\_class.R' 'permute\_sample\_order\_class.R' 'pqn\_norm\_method\_class.R' 'prop\_na\_class.R' 'r\_squared\_class.R' 'rsd\_filter.R' 'run\_doc.R' 'sb\_corr.R' 'split\_data\_class.R' 'stratified\_split\_class.R' 'structToolbox.R' 'svm\_classifier\_class.R' 'tSNE\_class.R' 'ttest\_class.R' 'vec\_norm\_class.R' 'wilcox\_test\_class.R' 'zzz.R'

**Depends** R  $(>= 4.0)$ , struct  $(>= 0.99.10)$ 

Imports ggplot2, ggthemes, grid, gridExtra, methods, scales, sp, stats

RoxygenNote 7.1.0

Suggests agricolae, BiocFileCache, BiocStyle, car, covr, cowplot, e1071, emmeans, ggdendro, knitr, magick, nlme, openxlsx, pls, pmp, reshape2, ropls, rmarkdown, Rtsne, testthat

VignetteBuilder knitr

biocViews WorkflowStep, Metabolomics

git\_url https://git.bioconductor.org/packages/structToolbox

git\_branch RELEASE\_3\_11

git\_last\_commit 8b4c746

git\_last\_commit\_date 2020-05-26

Date/Publication 2020-10-16

Author Gavin Rhys Lloyd [aut, cre], Ralf Johannes Maria Weber [aut]

Maintainer Gavin Rhys Lloyd <g.r.lloyd@bham.ac.uk>

# R topics documented:

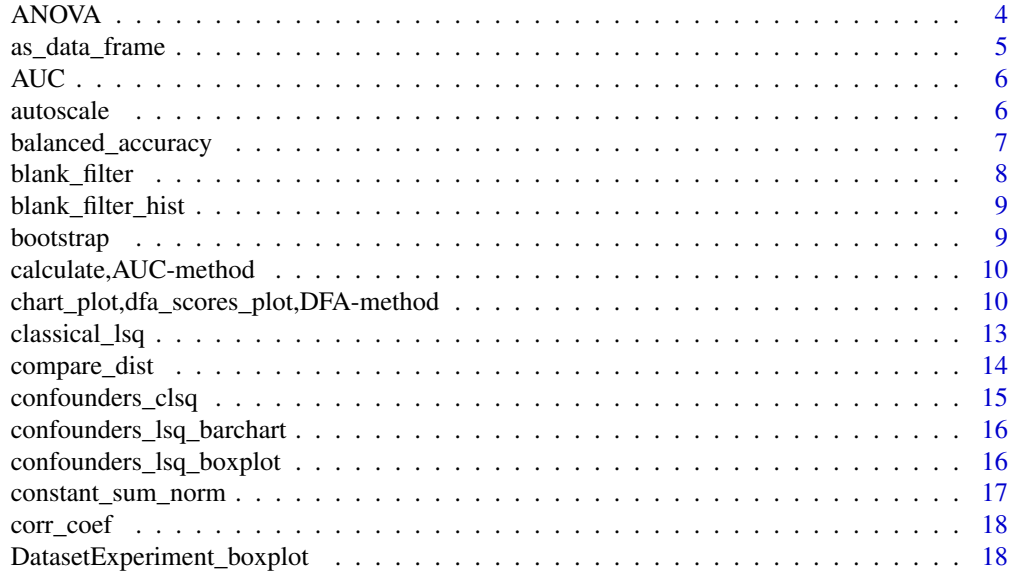

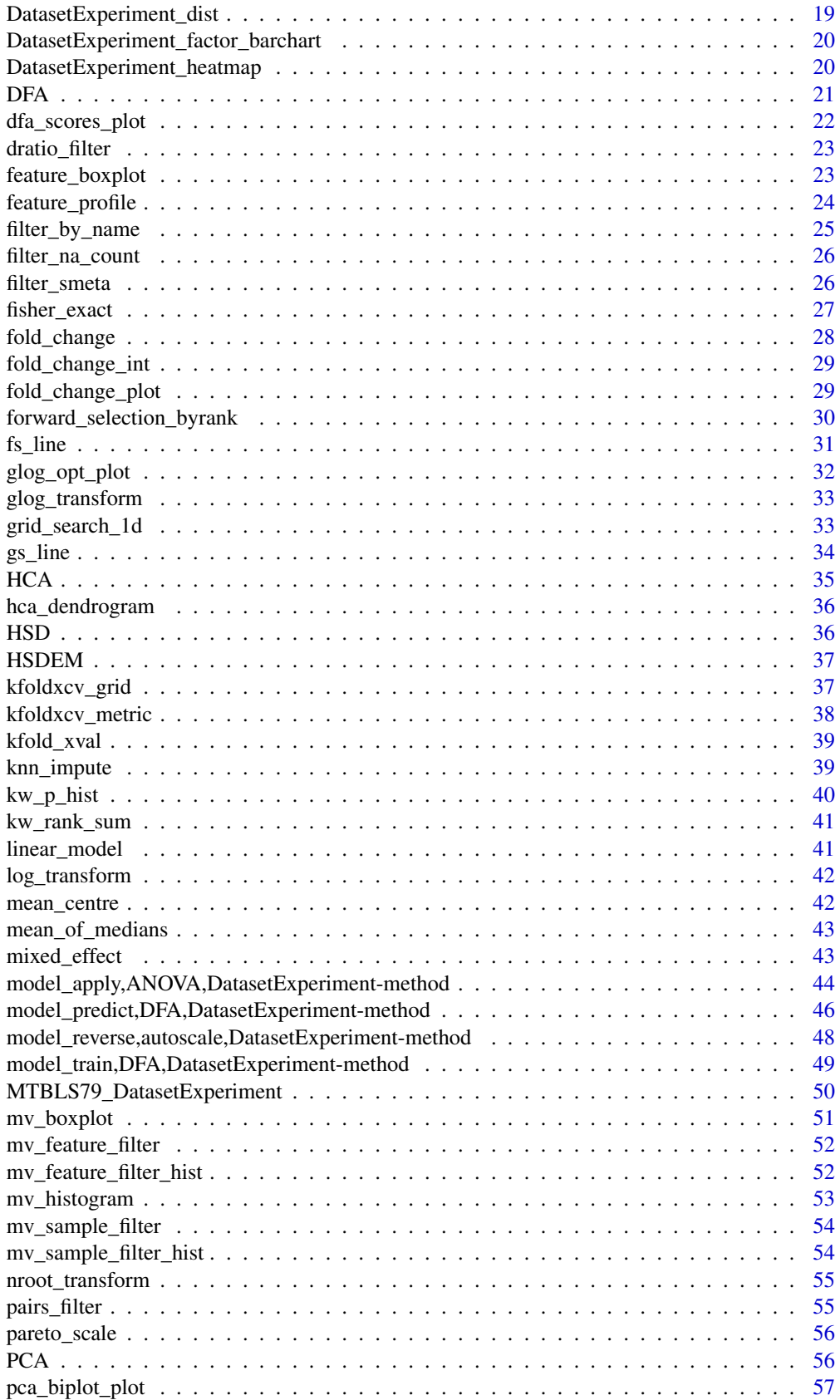

<span id="page-3-0"></span>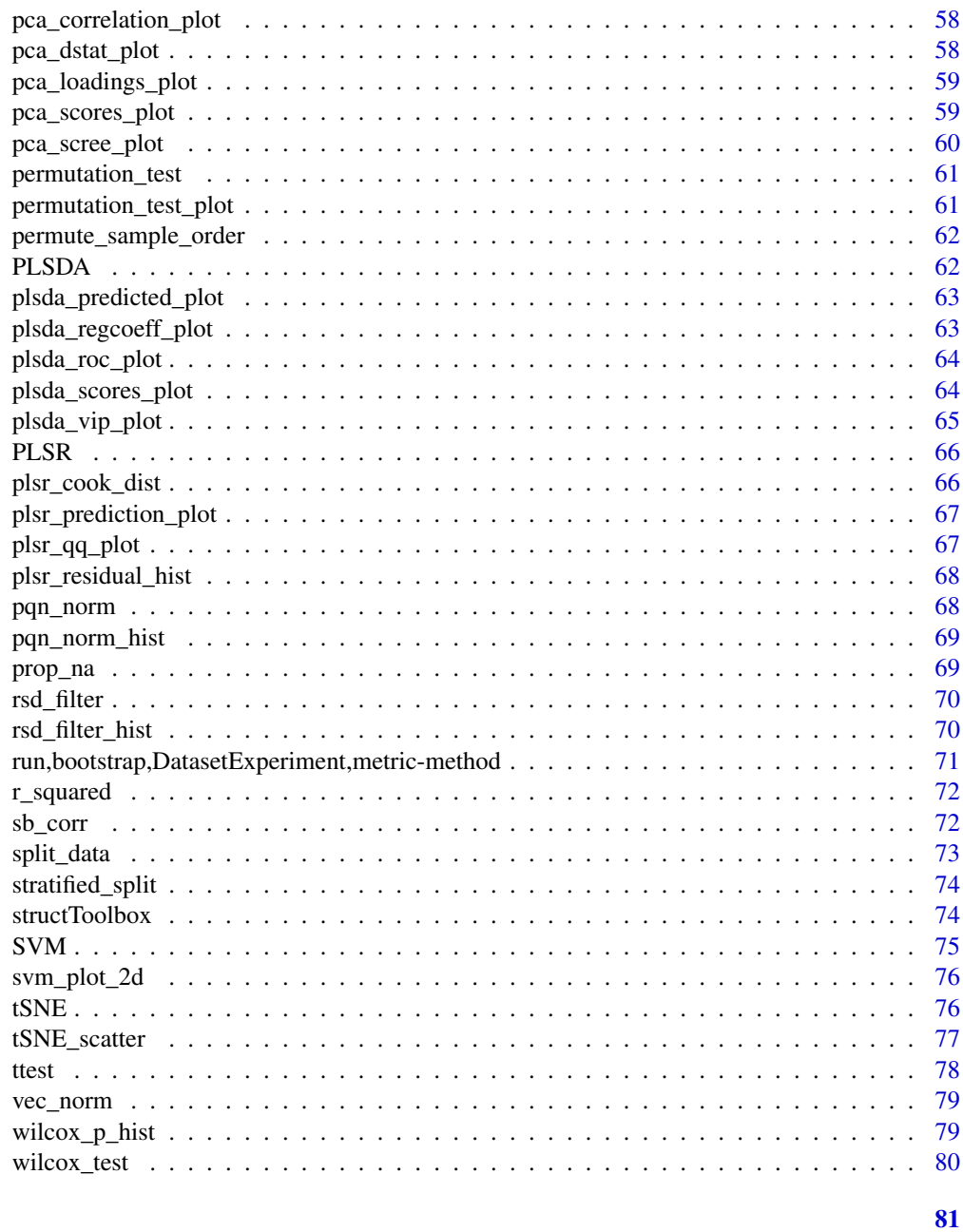

# **Index**

```
ANOVA
```
ANOVA

# Description

Applies ANOVA to each feature in a DatasetExperiment object.

# **Usage**

 $ANOVA(alpha = 0.05, mtc = "fdr", formula, ss_type = "III", ...)$ 

#### <span id="page-4-0"></span>as\_data\_frame 5

# Arguments

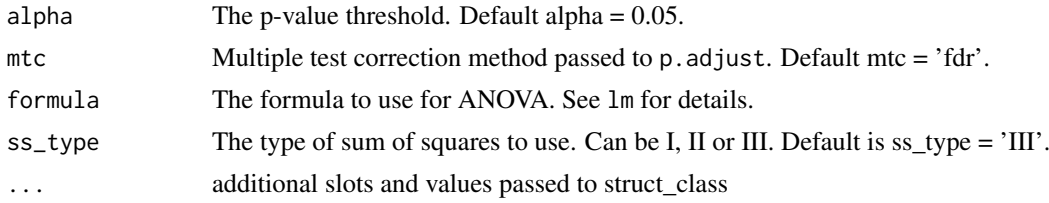

# Value

ANOVA object

# Examples

```
D = iris_DatasetExperiment()
M = ANOVA(formula=y~Species)
```

```
M = model\_apply(M, D)
```
as\_data\_frame *Convert to data.frame*

# Description

convert the outputs of the input model into a data.frame.

### Usage

```
## S4 method for signature 'filter_na_count'
as_data_frame(M)
## S4 method for signature 'ttest'
as_data_frame(M)
## S4 method for signature 'wilcox_test'
as_data_frame(M)
```
#### Arguments

M a model object

#### Value

A data.frame of model outputs

```
D = iris_DatasetExperiment()
M = filter_na_count(threshold=50,factor_name='Species')
M= model_apply(M,D)
df = as_data_frame(M)
```
<span id="page-5-0"></span>

#### Description

Area under ROC calculated by approximating the curve as a series of trapeziums. Only suitable for 2 classes.

# Usage

AUC(...)

# Arguments

... additional slots and values passed to struct\_class

#### Value

A metric object with methods for calculating AUC

struct object

#### Examples

```
D = iris_DatasetExperiment()
XCV = kfold_xval(folds=5,factor_name='Species') *
      (mean_centre() + PLSDA(number_components=2,factor_name='Species'))
MET = AUC()XCV = run(XCV, D, MET)
```
autoscale *Autoscale*

# Description

Autoscaling centres the columns of the data in a DatasetExperiment object and divides by the standard deviation.

# Usage

autoscale(mode = "data",  $\ldots$ )

### Arguments

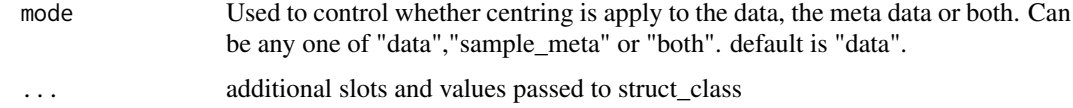

<span id="page-6-0"></span>balanced\_accuracy 7

#### Value

A STRUCT model object with methods for autoscaling.

struct object

# Examples

```
D = iris_DatasetExperiment()
M = autoscale()
M = model_train(M,D)
M = model\_predict(M, D)
```
balanced\_accuracy *Balanced Accuracy*

# Description

Balanced accuracy is the average of the true positive rate and false positive rate.

## Usage

```
balanced_accuracy(...)
```
#### Arguments

... additional slots and values passed to struct\_class

#### Value

A metric object with methods for calculating balanced accuracy.

struct object

```
D = iris_DatasetExperiment()
XCV = kfold_xval(folds=5,factor_name='Species') *
      (mean_centre() + PLSDA(number_components=2,factor_name='Species'))
MET = balanced_accuracy()
XCV = run(XCV, D, MET)
```
<span id="page-7-0"></span>blank\_filter *Blank filter*

### Description

Filters features based on the features present in blank samples. The median intensity of the samples is compared to the median intensity of the blank samples. Any sample not sufficiently more intense than the blank is removed. This is a wrapper for the blank filter in the PMP package.

# Usage

```
blank_filter(
  fold_change = 20,
  blank_label = "blank",
  qc\_{label} = "QC",factor_name,
  fraction_in\_blank = 0,...
)
```
#### Arguments

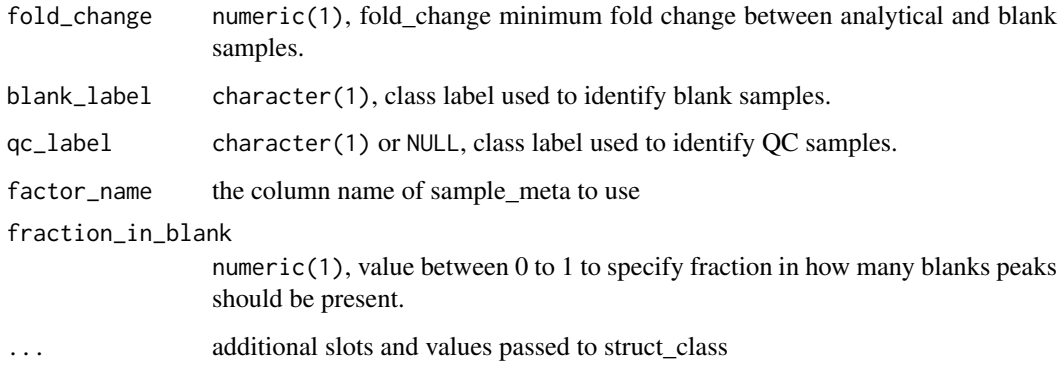

#### Value

A struct model object for applying a blank filter

```
D = iris_DatasetExperiment()
M = blank_filter(fold_change=2,
                 factor_name='Species',
                 blank_label='setosa',
                 qc_label='versicolor')
M = model\_apply(M, D)
```
<span id="page-8-0"></span>blank\_filter\_hist *plot for blank filter*

#### Description

plots a histogram of the calculated fold change for the blank filter (median blank / median sample)

#### Usage

blank\_filter\_hist(...)

### Arguments

... additional slots and values passed to struct\_class

#### Value

struct object

#### Examples

C = blank\_filter\_hist()

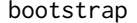

bootstrap *Bootstrap class*

### Description

Applies bootstrapping to a model or model\_seq(). Any output from the model can be 'collected' over all bootstrap repetitions for further analysis.

#### Usage

bootstrap(number\_of\_iterations = 100, collect, ...)

# Arguments

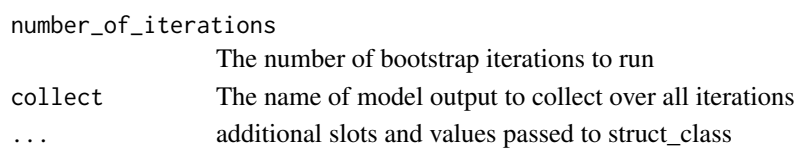

#### Value

A struct iterator object

```
D = iris_DatasetExperiment()
I = bootstrap(number_of_iterations = 5, collect='vip') *(mean_centre() + PLSDA(factor_name = 'Species'))
I = run(I, D, balanced_accuracy())
```
<span id="page-9-0"></span>calculate,AUC-method *Calculate metric*

# Description

Calculate metric

# Usage

```
## S4 method for signature 'AUC'
calculate(obj, Y, Yhat)
## S4 method for signature 'balanced_accuracy'
calculate(obj, Y, Yhat)
## S4 method for signature 'r_squared'
calculate(obj, Y, Yhat)
```
## Arguments

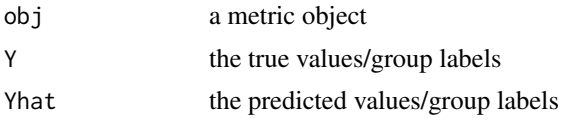

# Value

a modified metric object

#### Examples

 $MET = metric()$ calculate(MET)

chart\_plot,dfa\_scores\_plot,DFA-method *chart\_plot method*

# Description

Plots a chart object

#### Usage

```
## S4 method for signature 'dfa_scores_plot,DFA'
chart_plot(obj, dobj)
## S4 method for signature 'pca_correlation_plot,PCA'
chart_plot(obj, dobj)
```
## S4 method for signature 'pca\_scores\_plot,PCA' chart\_plot(obj, dobj) ## S4 method for signature 'pca\_biplot\_plot,PCA' chart\_plot(obj, dobj) ## S4 method for signature 'pca\_loadings\_plot,PCA' chart\_plot(obj, dobj) ## S4 method for signature 'pca\_scree\_plot,PCA' chart\_plot(obj, dobj) ## S4 method for signature 'pca\_dstat\_plot,PCA' chart\_plot(obj, dobj) ## S4 method for signature 'plsda\_scores\_plot,PLSDA' chart\_plot(obj, dobj) ## S4 method for signature 'plsda\_predicted\_plot,PLSDA' chart\_plot(obj, dobj) ## S4 method for signature 'plsda\_roc\_plot,PLSDA' chart\_plot(obj, dobj) ## S4 method for signature 'plsda\_vip\_plot,PLSDA' chart\_plot(obj, dobj) ## S4 method for signature 'plsda\_regcoeff\_plot,PLSDA' chart\_plot(obj, dobj) ## S4 method for signature 'plsr\_prediction\_plot,PLSR' chart\_plot(obj, dobj) ## S4 method for signature 'plsr\_residual\_hist,PLSR' chart\_plot(obj, dobj) ## S4 method for signature 'plsr\_qq\_plot,PLSR' chart\_plot(obj, dobj) ## S4 method for signature 'plsr\_cook\_dist,PLSR' chart\_plot(obj, dobj) ## S4 method for signature 'blank\_filter\_hist,blank\_filter' chart\_plot(obj, dobj) ## S4 method for signature 'confounders\_lsq\_barchart,confounders\_clsq' chart\_plot(obj, dobj) ## S4 method for signature 'confounders\_lsq\_boxplot,confounders\_clsq' chart\_plot(obj, dobj) ## S4 method for signature 'feature\_boxplot,DatasetExperiment'

chart\_plot(obj, dobj) ## S4 method for signature 'mv\_histogram, DatasetExperiment' chart\_plot(obj, dobj) ## S4 method for signature 'mv\_boxplot,DatasetExperiment' chart\_plot(obj, dobj) ## S4 method for signature 'DatasetExperiment\_dist,DatasetExperiment' chart\_plot(obj, dobj) ## S4 method for signature 'DatasetExperiment\_boxplot,DatasetExperiment' chart\_plot(obj, dobj) ## S4 method for signature 'compare\_dist,DatasetExperiment' chart\_plot(obj, dobj, eobj) ## S4 method for signature 'DatasetExperiment\_heatmap, DatasetExperiment' chart\_plot(obj, dobj) ## S4 method for signature ## 'DatasetExperiment\_factor\_barchart,DatasetExperiment' chart\_plot(obj, dobj) ## S4 method for signature 'feature\_profile, DatasetExperiment' chart\_plot(obj, dobj) ## S4 method for signature 'fold\_change\_plot,fold\_change' chart\_plot(obj, dobj) ## S4 method for signature 'fs\_line,forward\_selection\_byrank' chart\_plot(obj, dobj) ## S4 method for signature 'glog\_opt\_plot,glog\_transform' chart\_plot(obj, dobj, gobj) ## S4 method for signature 'gs\_line,grid\_search\_1d' chart\_plot(obj, dobj) ## S4 method for signature 'hca\_dendrogram,HCA' chart\_plot(obj, dobj) ## S4 method for signature 'kfoldxcv\_grid,kfold\_xval' chart\_plot(obj, dobj) ## S4 method for signature 'kfoldxcv\_metric,kfold\_xval' chart\_plot(obj, dobj) ## S4 method for signature 'kw\_p\_hist,kw\_rank\_sum' chart\_plot(obj, dobj) ## S4 method for signature 'mv\_feature\_filter\_hist,mv\_feature\_filter'

#### <span id="page-12-0"></span>classical\_lsq 13

```
chart_plot(obj, dobj)
## S4 method for signature 'mv_sample_filter_hist,mv_sample_filter'
chart_plot(obj, dobj)
## S4 method for signature 'permutation_test_plot,permutation_test'
chart_plot(obj, dobj)
## S4 method for signature 'pqn_norm_hist,pqn_norm'
chart_plot(obj, dobj)
## S4 method for signature 'rsd_filter_hist,rsd_filter'
chart_plot(obj, dobj)
## S4 method for signature 'svm_plot_2d,SVM'
chart_plot(obj, dobj, gobj)
## S4 method for signature 'tSNE_scatter, tSNE'
chart_plot(obj, dobj)
## S4 method for signature 'wilcox_p_hist,wilcox_test'
chart_plot(obj, dobj)
```
#### Arguments

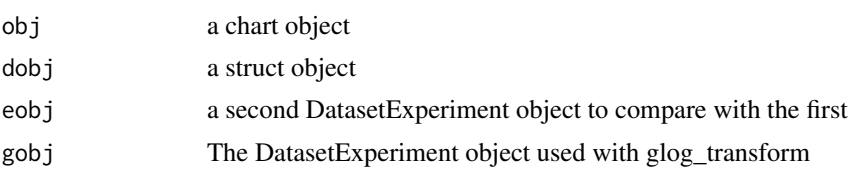

# Value

a plot object

#### Examples

```
C = example_chart()
chart_plot(C,iris_DatasetExperiment())
```
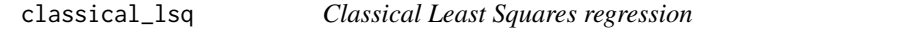

### Description

Classical least squares, where y is the response and  $X$  is the design matrix, applied to each feature individually. Here the response is taken from the data matrix and the design matrix is the taken from the specified sample meta data column.

# Usage

```
classical_lsq(alpha = 0.05, mtc = "fdr", factor_names, intercept = TRUE, ...)
```
# <span id="page-13-0"></span>Arguments

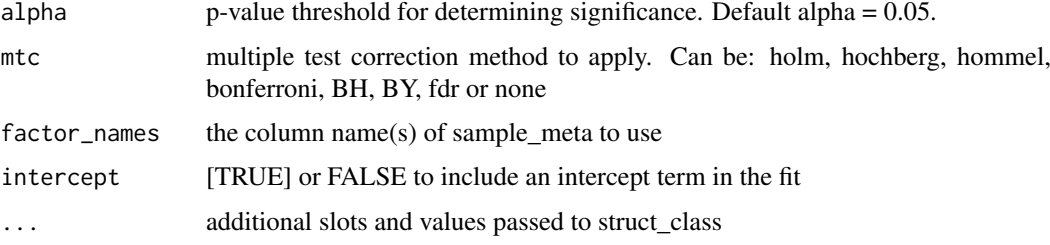

# Value

A STRUCT method object with functions for applying classical least squares struct object

## Examples

```
D = iris_DatasetExperiment()
M = classical_lsq(factor_names = 'Species')
M = model_apply(M,D)
```
compare\_dist *Compare distributions*

# Description

A combination of plots to compare distributions of samples/features in two datasets

# Usage

```
compare_dist(factor_name, ...)
```
# Arguments

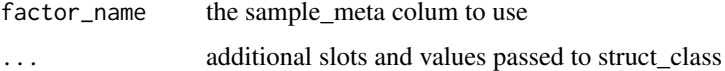

#### Value

struct object

```
D1=MTBLS79_DatasetExperiment(filtered=FALSE)
D2=MTBLS79_DatasetExperiment(filtered=TRUE)
C = compare_dist(factor_name='class')
chart_plot(C,D1,D2)
```
<span id="page-14-0"></span>confounders\_clsq *Check for confounding factors in ttest*

### Description

Compares the coefficients for a ttest without including confounding factors to models with confounding factor included. Currently only ttest is supported.

#### Usage

```
confounders_clsq(
  alpha = 0.05,
  mtc = "fdr",factor_name,
  confounding_factors,
  threshold = 0.15,
  ...
)
```
# Arguments

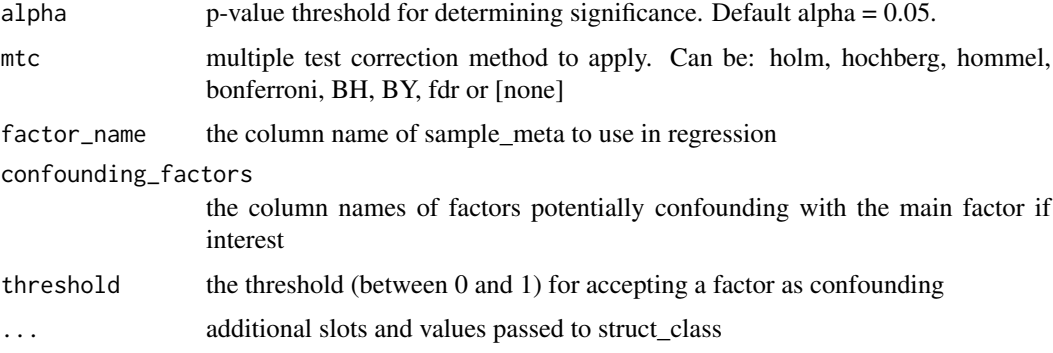

# Value

A struct model object with functions for applying classical least squares

struct object

```
D = MTBLS79_DatasetExperiment()
M = filter_by_name(mode='include',dimension='variable',
        names=colnames(D$data)[1:10]) + # first 10 features
    filter_smeta(mode='exclude',levels='QC',
        factor_name='class') + # reduce to two group comparison
    confounders_clsq(factor_name = 'class',
        confounding_factors=c('sample_order','batch'))
M = model\_apply(M, D)
```
<span id="page-15-0"></span>confounders\_lsq\_barchart

*barchart of percent change*

#### Description

plots a barchart of the percent change when including a confounding factor in a classical least squares model

# Usage

```
confounders_lsq_barchart(feature_to_plot, threshold = 10, ...)
```
#### Arguments

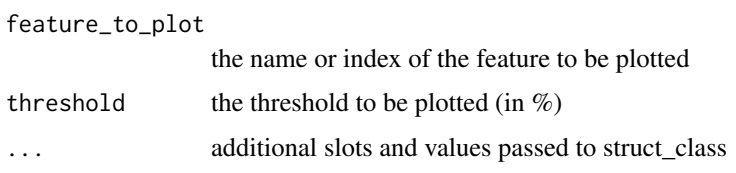

## Value

A STRUCT chart object

struct object

#### Examples

```
D = MTBLS79_DatasetExperiment()
M = filter_by_name(mode='include',dimension='variable',
        names=colnames(D$data)[1:10]) + # first 10 features
    filter_smeta(mode='exclude',levels='QC',
        factor_name='class') + # reduce to two group comparison
    confounders_clsq(factor_name = 'class',
        confounding_factors=c('sample_order','batch'))
M = model\_apply(M, D)C = C=confounders_lsq_barchart(feature_to_plot=1,threshold=15)
chart_plot(C,M[3])
```
confounders\_lsq\_boxplot

*boxplot of percent change*

#### Description

Plots a boxplot of the percent change over all features when including a confounding factor in the ttest

#### <span id="page-16-0"></span>Usage

```
confounders_lsq_boxplot(threshold = 10, ...)
```
#### Arguments

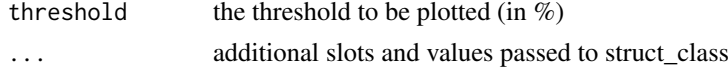

#### Value

A STRUCT chart object struct object

#### Examples

```
D = MTBLS79_DatasetExperiment()
M = filter_by_name(mode='include',dimension='variable',
        names=colnames(D$data)[1:10]) + # first 10 features
    filter_smeta(mode='exclude',levels='QC',
        factor_name='class') + # reduce to two group comparison
    confounders_clsq(factor_name = 'class',
        confounding_factors=c('sample_order','batch'))
M = model\_apply(M, D)C = C=confounders_lsq_boxplot(threshold=15)
chart_plot(C,M[3])
```
constant\_sum\_norm *Normalisation to constant sum*

#### Description

Applies normalisation to a constant sum, such that the sum of values for each sample after normalisation is equal to 1 (or a scaling factor, if specified).

#### Usage

```
constant_sum_norm(scaling_factor = 1, ...)
```
# Arguments

scaling\_factor The sum of all values for a sample after normalisation. Default =  $1$ .

... additional slots and values passed to struct\_class

# Value

struct object

#### Examples

M = constant\_sum\_norm()

<span id="page-17-0"></span>

#### Description

Calculates correlation between features and continuous variables.

# Usage

 $corr\_coeff(alpha = 0.05, mtc = "fdr", factor_names, method = "spearman", ...)$ 

#### Arguments

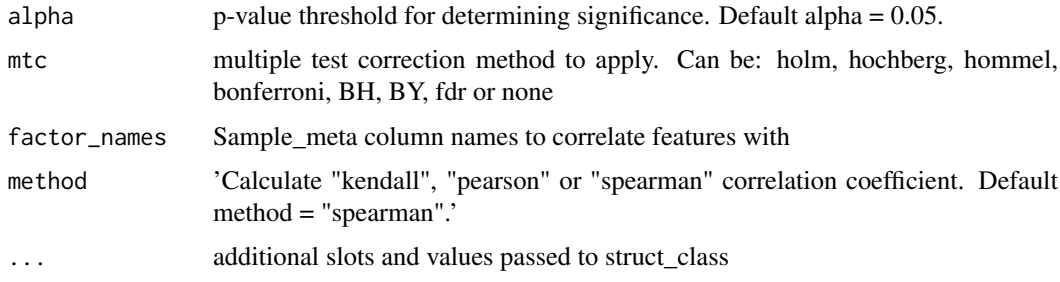

#### Value

struct object

#### Examples

D = MTBLS79\_DatasetExperiment(filtered=TRUE)

```
# subset for this example
D = D[, 1:10]# convert to numeric for this example
D$sample_meta$sample_order=as.numeric(D$sample_meta$sample_order)
D$sample_meta$sample_rep=as.numeric(D$sample_meta$sample_rep)
M = corr_coef(factor_names=c('sample_order','sample_rep'))
M = model\_apply(M, D)
```
DatasetExperiment\_boxplot *DatasetExperiment boxplot*

# Description

Boxplot of values per sample/feature in a DatasetExperiment

### <span id="page-18-0"></span>DatasetExperiment\_dist 19

### Usage

```
DatasetExperiment_boxplot(
  factor_name,
  by_sample = TRUE,
  per_class = TRUE,
  number = 50,
  ...
)
```
### Arguments

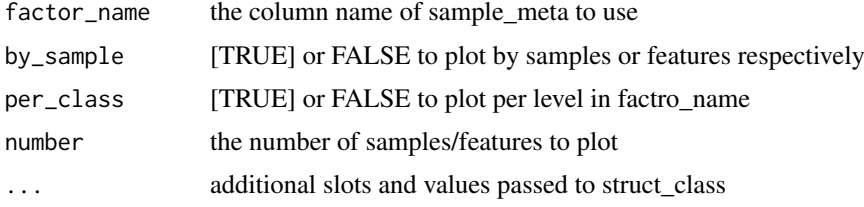

# Value

struct object

# Examples

```
D = MTBLS79_DatasetExperiment()
C = DatasetExperiment_boxplot(factor_name='class',number=10,per_class=FALSE)
chart_plot(C,D)
```
DatasetExperiment\_dist

*Distribution plot*

### Description

Visualise distributions of values in features/samples.

# Usage

```
DatasetExperiment_dist(factor_name, per_class = TRUE, ...)
```
# Arguments

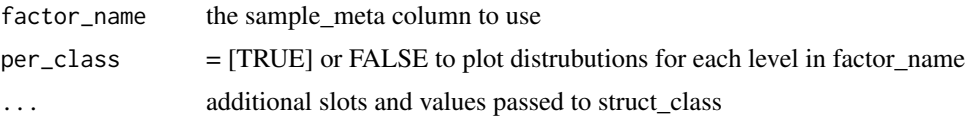

# Value

struct object

# Examples

```
D = MTBLS79_DatasetExperiment()
C = DatasetExperiment_dist(factor_name='class')
chart_plot(C,D)
```
DatasetExperiment\_factor\_barchart *DatasetExperiment\_factor\_barchart class*

#### Description

Bar charts based on groupings by factor. Can plot up to three factors.

## Usage

```
DatasetExperiment_factor_barchart(feature_to_plot, factor_names, ...)
```
#### Arguments

feature\_to\_plot Column ID of feature to plot. factor\_names Names(s) of factors to plot for a feature ... additional slots and values passed to struct\_class

#### Value

struct object

# Examples

```
D = iris_DatasetExperiment()
C = DatasetExperiment_factor_barchart(factor_names='Species',feature_to_plot='Petal.Width')
chart_plot(C,D)
```
DatasetExperiment\_heatmap

*DatasetExperiment\_heatmap class*

#### Description

plots a DatasetExperiment as a heatmap

# Usage

```
DatasetExperiment_heatmap(na_colour = "#FF00E4", ...)
```
<span id="page-19-0"></span>

#### <span id="page-20-0"></span> $DFA$  21

# Arguments

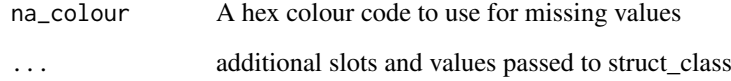

# Value

struct object

# Examples

C = DatasetExperiment\_heatmap()

# DFA *Discriminant Factor Analysis (DFA)*

# Description

Applies Discriminant Factor Analysis to a dataset.

# Usage

DFA(factor\_name, number\_components = 2, ...)

# Arguments

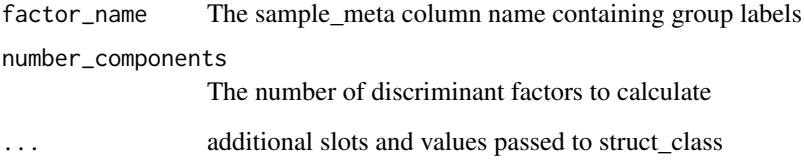

# Value

struct object

# Examples

D = iris\_DatasetExperiment() M = DFA(factor\_name='Species')

M = model\_apply(M,D)

<span id="page-21-0"></span>dfa\_scores\_plot *dfa\_scores\_plot class*

# Description

2d scatter plot of discriminant factor scores.

## Usage

```
dfa_scores_plot(
  components = c(1, 2),
  points_to_label = "none",
  factor_name,
  ellipse = "all",
  label_filter = character(0),
  label_factor = "rownames",
  label\_size = 3.88,
  ...
)
```
# Arguments

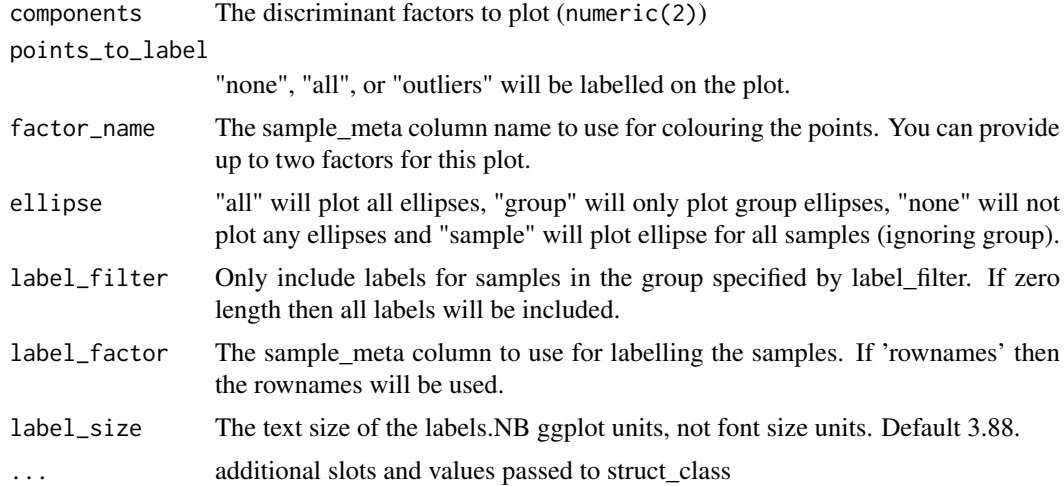

# Value

struct object

```
D = iris_DatasetExperiment()
M = mean_centre() + DFA(factor_name='Species')
M = model_apply(M,D)
C = dfa_scores_plot(factor_name = 'Species')
chart_plot(C,M[2])
```
<span id="page-22-0"></span>dratio\_filter *D ratio filter*

#### Description

Filters features based on their D ratio, which is the ratio of technical to sample variance.

# Usage

```
dratio_filter(threshold = 20, qc_label = "QC", factor_name, ...)
```
#### Arguments

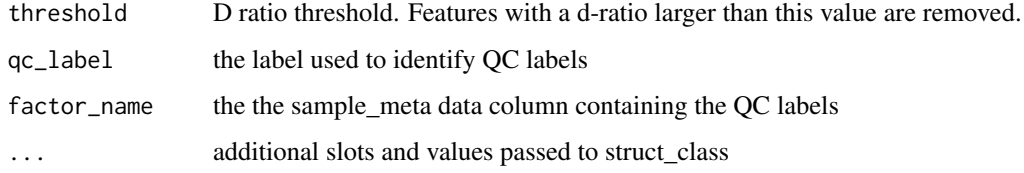

#### Value

A struct method object with functions for filtering using the d-ratio.

# Examples

```
D = MTBLS79_DatasetExperiment()
```
M = dratio\_filter(threshold=20,qc\_label='QC',factor\_name='class')

```
M = model\_apply(M, D)
```
feature\_boxplot *Feature boxplots*

### Description

Plots a boxplot of a chosen feature for each group of a input factor.

# Usage

```
feature_boxplot(
  label_outliers = TRUE,
  feature_to_plot,
  factor_name,
  show_counts = TRUE,
   ...
)
```
# Arguments

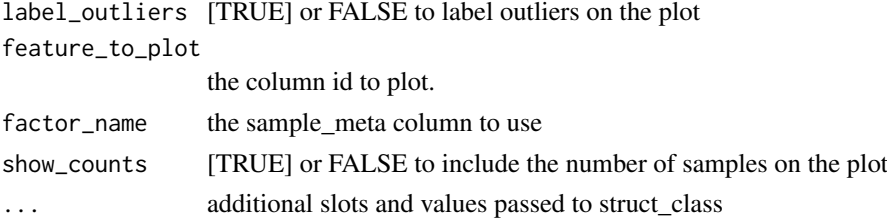

#### Value

A struct chart object

# Examples

```
D = MTBLS79_DatasetExperiment
C = feature_boxplot(factor_name='Species',feature_to_plot='Petal.Width')
chart_plot(C,D)
```
feature\_profile *Feature profile class*

# Description

Scatter plot of a feature against measurement order with limits for samples and quality control samples.

### Usage

```
feature_profile(
  run_order,
  qc_label,
  qc_column,
  colour_by,
  feature_to_plot,
  ...
)
```
# Arguments

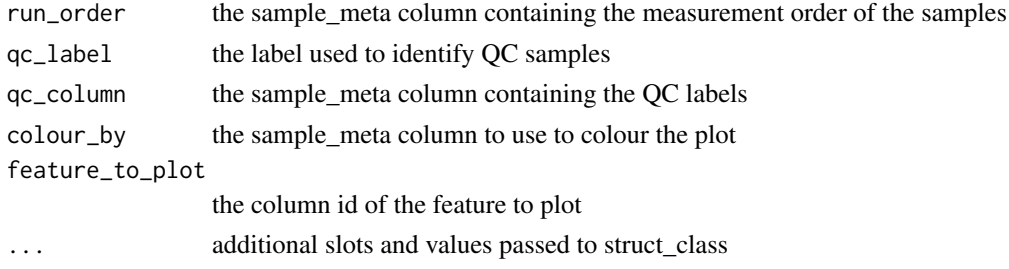

# Value

struct object

<span id="page-23-0"></span>

### <span id="page-24-0"></span>filter\_by\_name 25

#### Examples

```
D = MTBLS79_DatasetExperiment()
C = feature_profile(run_order='sample_order',
    qc_label='QC',
    qc_column='class',
    colour_by='class',
    feature_to_plot=1)
chart_plot(C,D)
```
filter\_by\_name *Filter by name*

# Description

A filter to subsample a DatasetExperiment object based on sample or feature name, id, row/column index or using a vector of TRUE/FALSE.

#### Usage

```
filter_by_name(mode = "exclude", dimension = "sample", names, ...)
```
### Arguments

![](_page_24_Picture_110.jpeg)

# Value

struct object

```
D = MTBLS79_DatasetExperiment()
M = filter_by_name(mode='exclude',dimension='variable',names=c(1,2,3))
M = model_apply(M,D)
```
<span id="page-25-0"></span>filter\_na\_count *filter\_na\_count class*

# Description

Filters features by the number of NA per class

# Usage

```
filter_na_count(threshold, factor_name, ...)
```
# Arguments

![](_page_25_Picture_129.jpeg)

# Value

struct object

# Examples

```
D = MTBLS79_DatasetExperiment()
M = filter_na_count(threshold=3,factor_name='class')
M = model_apply(M,D)
```
filter\_smeta *filter\_smeta class*

# Description

A filter to subset a DatasetExperiment object based on sample meta data.

# Usage

```
filter_smeta(mode = "include", levels, factor_name, ...)
```
### Arguments

![](_page_25_Picture_130.jpeg)

# Value

struct object

#### <span id="page-26-0"></span>fisher\_exact 27

#### Examples

```
D = MTBLS79_DatasetExperiment()
M = filter_smeta(mode='exclude',levels='QC',factor_name='QC')
M = model_apply(M,D)
```
fisher\_exact *fisher\_exact class*

#### Description

Fisher's exact test (FET). Applies FET for all features in a DatasetExperiment.

# Usage

```
fisher_exact(alpha = 0.05, mtc = "fdr", factor_name, factor_pred, ...)
```
# Arguments

![](_page_26_Picture_116.jpeg)

#### Value

A struct model with functions for applying fisher exact test.

```
# load some data
D=MTBLS79_DatasetExperiment()
```

```
# prepare predictions based on NA
pred=as.data.frame(is.na(D$data))
pred=lapply(pred,factor,levels=c(TRUE,FALSE))
pred=as.data.frame(pred)
```

```
# apply method
M = fisher_exact(alpha=0.05,mtc='fdr',factor_name='class',factor_pred=pred)
M=model_apply(M,D)
```
<span id="page-27-0"></span>

# Description

Calculates fold change between groups for all features in a DatasetExperiment, based on a log transform and t-test.

# Usage

```
fold_change(
  alpha = 0.05,
  factor_name,
  paired = FALSE,sample_name = character(0),
  threshold = 2,
  control\_group = character(0),
  ...
)
```
# Arguments

![](_page_27_Picture_133.jpeg)

#### Value

struct object

# Examples

D = MTBLS79\_DatasetExperiment()

M = fold\_change(factor\_name='class')

 $M = model\_apply(M, D)$ 

<span id="page-28-0"></span>fold\_change\_int *fold change for interactions class*

#### Description

Calculates fold change between groups for interactions between levels of factors. Note that paired forced to FALSE for all comparisons.

# Usage

```
fold_change_int(
  alpha = 0.05,
  factor_name,
  threshold = 2,
  control_group = character(0),
  ...
\lambda
```
# Arguments

![](_page_28_Picture_135.jpeg)

# Value

struct object

# Examples

```
D = MTBLS79_DatasetExperiment()
D=D[,1:10,drop=FALSE]
M = filter_smeta(mode='exclude',levels='QC',factor_name='class') +
    fold_change_int(factor_name=c('class','batch'))
M = model_apply(M,D)
```
fold\_change\_plot *fold\_change plot*

#### Description

Plots fold change with error bars for a limited number of features.

# Usage

```
fold_change_plot(number_features = 20, orientation = "portrait", ...)
```
# Arguments

![](_page_29_Picture_145.jpeg)

# Value

struct object

# Examples

```
C = fold_change_plot()
```
forward\_selection\_byrank *forward selection by rank*

### Description

Forward selection by rank is a stepwise procedures that includes features incrementally based on their rank. Any measure for ranking the features may be used e.g. PLS VIP score, ttest p-value etc.

# Usage

```
forward_selection_byrank(
  min\_no\_vars = 1,
  max\_no\_vars = 100,
  step_size = 1,
  factor_name,
  variable_rank,
  ...
```
 $\lambda$ 

### Arguments

![](_page_29_Picture_146.jpeg)

# Value

A struct object

<span id="page-29-0"></span>

#### <span id="page-30-0"></span> $f_s$  line  $\frac{31}{2}$

#### Examples

```
# some data
D = MTBLS79_DatasetExperiment(filtered=TRUE)
# normalise, impute and scale then remove QCs
P = pqn_norm(qc_label='QC',factor_name='class') +
    knn_impute(neighbours=5) +
    glog_transform(qc_label='QC',factor_name='class') +
    filter_smeta(mode='exclude',levels='QC',factor_name='class')
P = model\_apply(P, D)D = predicted(P)# forward selection using a PLSDA model
M = forward_selection_byrank(factor_name='class',
                             min_no_vars=2,
                             max_no_vars=11,
                             variable_rank=1:2063) *
    (mean_centre() + PLSDA(number_components=1,
                           factor_name='class'))
M = run(M,D,balanced_accuracy())
```
fs\_line *forward\_selection\_plot*

## Description

Plots the result of the evaluated models against the values the number of features within the search range for forward\_selection\_by\_rank objects.

#### Usage

fs\_line(...)

#### Arguments

... additional slots and values passed to struct\_class

#### Value

struct object

```
# some data
D = MTBLS79_DatasetExperiment(filtered=TRUE)
# normalise, impute and scale then remove QCs
P = pqn_norm(qc_label='QC',factor_name='class') +
    knn_impute(neighbours=5) +
    glog_transform(qc_label='QC',factor_name='class') +
    filter_smeta(mode='exclude',levels='QC',factor_name='class')
P = model\_apply(P, D)
```

```
D = predicted(P)# forward selection using a PLSDA model
M = forward_selection_byrank(factor_name='class',
                             min_no_vars=2,
                             max_no_vars=11,
                             variable_rank=1:2063) *
    (mean_centre() + PLSDA(number_components=1,
                           factor_name='class'))
M = run(M,D,balanced_accuracy())
# chart
C = fsline()
chart_plot(C,M)
```
glog\_opt\_plot *glog transform optimisation plot*

### Description

plots the SSE error vs lambda for glog transform

#### Usage

 $glog\_opt\_plot(plot\_grid = 100, ...)$ 

### Arguments

![](_page_31_Picture_115.jpeg)

#### Value

struct object

```
D = iris_DatasetExperiment()
M = glog_transform(qc_label='versicolor',factor_name='Species')
M = model\_apply(M, D)C = glog\_opt\_plot()chart_plot(C,M,D)
```
<span id="page-31-0"></span>

<span id="page-32-0"></span>glog\_transform *glog transform*

# Description

applies a glog transform to the input data

### Usage

```
glog_{1}transform(qc_{1}label = "QC", factor_{name}, ...)
```
# Arguments

![](_page_32_Picture_119.jpeg)

#### Value

struct object

# Examples

```
D = iris_DatasetExperiment()
M = glog_transform(qc_label='versicolor',factor_name='Species')
M = model_apply(M,D)
```
grid\_search\_1d *grid\_search\_1d class*

### Description

Carries out a grid search for a single parameter to try and identify the 'best' value for the parameter based on the input metric.

#### Usage

```
grid_search_1d(
  param_to_optimise,
  search_values,
  model_index,
  factor_name,
  max\_min = "min",...
)
```
#### Arguments

![](_page_33_Picture_141.jpeg)

# Value

struct object

#### Examples

```
D = MTBLS79_DatasetExperiment()
# some preprocessing
M = pqn_norm(qc_label='QC',factor_name='class') +
    knn_impute() +
    glog_transform(qc_label='QC',factor_name='class') +
    filter_smeta(factor_name='class',levels='QC',mode='exclude')
M=model_apply(M,D)
D=predicted(M)
# reduce number of features for this example
D=D[,1:10]
# optmise number of components for PLS model
I = grid_search_1d(param_to_optimise='number_components',search_values=1:5,
        model_index=2,factor_name='class') *
        (mean_centre()+PLSDA(factor_name='class'))
I = run(I, D, balanced_accuracy())
```
#### gs\_line *grid\_search\_plot*

#### Description

plots the result of the evaluated models for against the values of the optimisation paramter within the search range.

#### Usage

 $gs$ <sup>line(...)</sup>

#### Arguments

... additional slots and values passed to struct\_class

<span id="page-33-0"></span>

#### <span id="page-34-0"></span> $HCA$  35

# Value

struct object

# Examples

 $C = gs\_line()$ 

# HCA *HCA method class*

# Description

HCA method class. Calculate a hierarchical clustering for the input data.

# Usage

```
HCA(
  dist_method = "euclidean",
  cluster_method = "complete",
  minkowski_power = 2,
  factor_name,
  ...
)
```
# Arguments

![](_page_34_Picture_137.jpeg)

# Value

struct object

# Examples

D = iris\_DatasetExperiment()

- M = HCA(factor\_name='Species')
- M = model\_apply(M,D)

<span id="page-35-0"></span>hca\_dendrogram *hca\_dendrogram class*

#### Description

plots a dendrogram for HCA

# Usage

hca\_dendrogram(...)

# Arguments

... additional slots and values passed to struct\_class

#### Value

struct object

#### Examples

C = hca\_dendrogram()

HSD *HSD model class*

# Description

Tukey's honest significant difference. Usually used in conjunction with ANOVA, this model compares classes in a pairwise fashion to try to identify which groups are different to the others (if any).

#### Usage

```
HSD(alpha = 0.05, mtc = "fdr", formula, unbalanced = FALSE, ...)
```
### Arguments

![](_page_35_Picture_130.jpeg)

# Value

struct object
#### $HSDEM$  37

## Examples

D = iris\_DatasetExperiment() M = HSD(formula=y~Species)

M = model\_apply(M,D)

HSDEM *HSD model class using estimated marginal means*

## Description

HSD model class using estimate marginal means, for use with mixed effects designs.

# Usage

 $HSDEM(alpha = 0.05, mtc = "fdr", formula, ...$ 

## Arguments

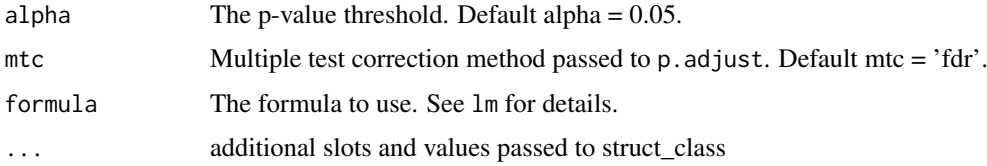

## Value

struct object

# Examples

```
D = iris_DatasetExperiment()
D$sample_meta$id=rownames(D) # dummy id column
M = HSDEM(formula = y~Species+ Error(id/Species))
M = model_apply(M,D)
```
kfoldxcv\_grid *kfoldxcv\_grid class*

# Description

Plot of cross validation predictions vs the true values.

```
kfoldxcv_grid(factor_name, level, ...)
```
## Arguments

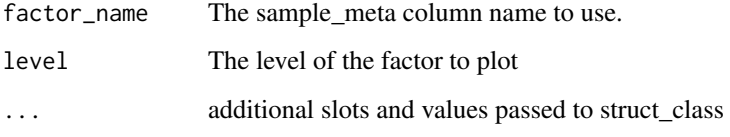

## Value

struct object

## Examples

```
D = iris_DatasetExperiment()
I = kfold_xval(factor_name='Species') *
    (mean_centre() + PLSDA(factor_name='Species'))
I = run(I, D, balanced_accuracy())C = kfoldxcv_grid(factor_name='Species',level='setosa')
chart_plot(C,I)
```
kfoldxcv\_metric *kfoldxcv\_metric class*

## Description

A box plot of the calculated cross validation metric over all iterations.

## Usage

```
kfoldxcv_metric(...)
```
#### Arguments

... additional slots and values passed to struct\_class

#### Value

struct object

#### Examples

C = kfoldxcv\_metric()

#### Description

Applies k-fold crossvalidation to a model or model\_seq()

## Usage

kfold\_xval(folds = 10, method = "venetian", factor\_name, ...)

#### Arguments

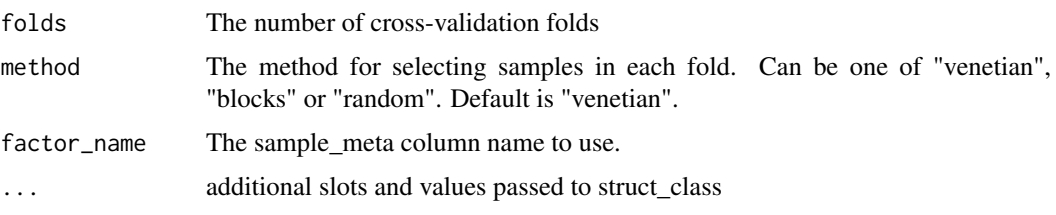

#### Value

struct object

## Examples

```
D = iris_DatasetExperiment()
I = kfold_xval(factor_name='Species') *
    (mean_centre() + PLSDA(factor_name='Species'))
I = run(I, D, balanced_accuracy())
```
knn\_impute *knn missing value imputation*

# Description

Applies a k-nearest neighbour approach to impute missing values.

```
knn_impute(
  neighbours = 5,
  sample_max = 50,
  feature_max = 50,
  by = "features",
  ...
)
```
# Arguments

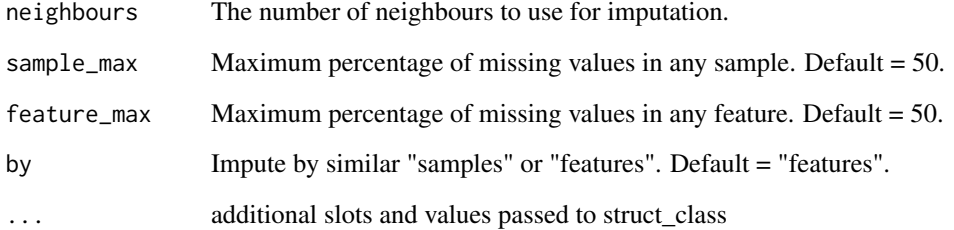

## Value

struct object

# Examples

 $M = knn\_impute()$ 

kw\_p\_hist *plot histogram of p values*

# Description

plots a histogram of p values

# Usage

```
kw_p_hist(...)
```
# Arguments

... additional slots and values passed to struct\_class

## Value

struct object

# Examples

 $C = kw_p\_hist()$ 

#### Description

Calculate kw-test for all features in a DatasetExperiment. A non-parametric 1-way ANOVA.

## Usage

 $kw\_rank\_sum(alpha = 0.05, mtc = "fdr", factor\_names, ...)$ 

## Arguments

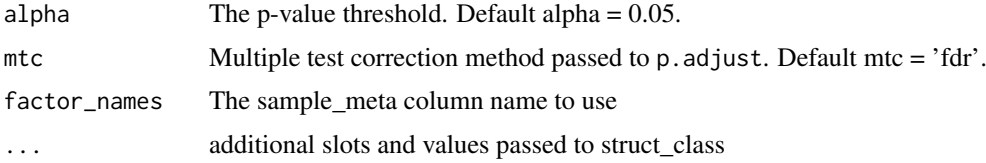

#### Value

struct object

## Examples

```
D = iris_DatasetExperiment()
```
- M = kw\_rank\_sum(factor\_names='Species')
- M = model\_apply(M,D)

linear\_model *linear model class*

## Description

Wrapper for R lm. See lm for details.

## Usage

```
linear_model(formula, na_action = "na.omit", contrasts = list(), ...)
```
## Arguments

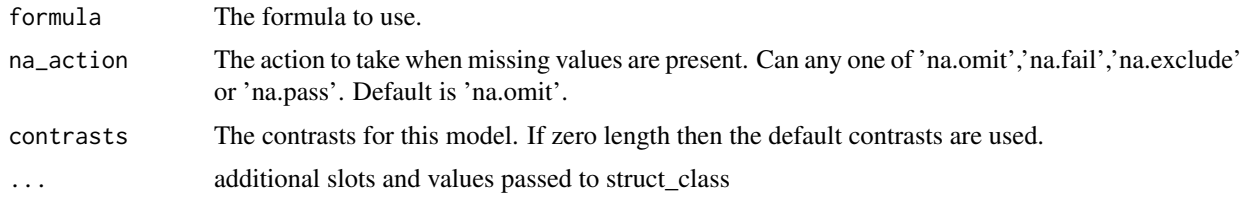

#### Value

struct object

#### Examples

```
D = iris_DatasetExperiment()
M = 1inear_model(formula = y~Species)
```
log\_transform *log transform*

## Description

Applies a log transform to the input data

## Usage

 $log_{1}transform(base = 10, ...)$ 

## Arguments

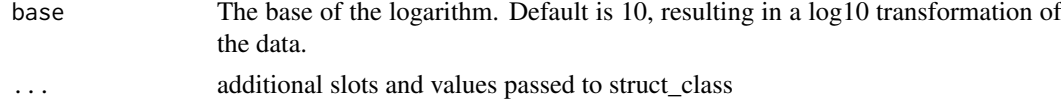

## Value

struct object

## Examples

M = log\_transform()

mean\_centre *mean\_centre model class*

# Description

Mean centres the columns of a DatasetExperiment object. Can also centre the meta data for e.g regression models, if required.

## Usage

```
mean_centre(mode = "data", ...)
```
## Arguments

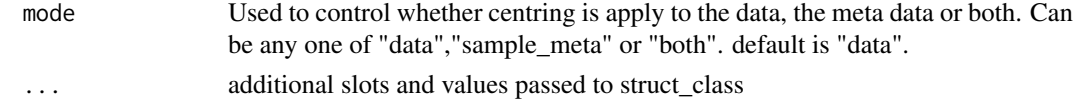

mean\_of\_medians 43

#### Value

struct object

## Examples

```
M = mean_centre()
```
mean\_of\_medians *Mean of median adjustment*

#### Description

Applies an offset to the data such that the mean of the medians is equal for all samples.

#### Usage

```
mean_of_medians(factor_name, ...)
```
## Arguments

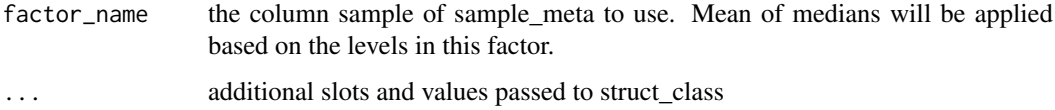

#### Value

struct object

## Examples

```
D = iris_DatasetExperiment()
M = mean_of_medians(factor_name='Species')
M = model_apply(M,D)
```
mixed\_effect *Mixed Effects model class*

# Description

Mixed Effects model class. Applies RE model for all features in a DatasetExperiment

```
mixed\_effect(alpha = 0.05, mtc = "fdr", formula, ss_type = "margin1", ...)
```
#### Arguments

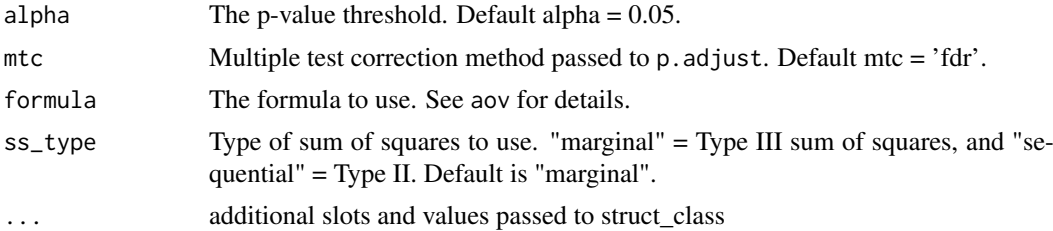

#### Value

struct object

#### Examples

```
D = iris_DatasetExperiment()
D$sample_meta$id=rownames(D) # dummy id column
M = mixed_effect(formula = y~Species+ Error(id/Species))
M = model_apply(M,D)
```
model\_apply,ANOVA,DatasetExperiment-method *Apply method*

#### Description

Applies method to the input DatasetExperiment

```
## S4 method for signature 'ANOVA, DatasetExperiment'
model_apply(M, D)
## S4 method for signature 'HSD,DatasetExperiment'
model_apply(M, D)
## S4 method for signature 'mixed_effect,DatasetExperiment'
model_apply(M, D)
## S4 method for signature 'HSDEM, DatasetExperiment'
model_apply(M, D)
## S4 method for signature 'classical_lsq,DatasetExperiment'
model_apply(M, D)
## S4 method for signature 'confounders_clsq,DatasetExperiment'
model_apply(M, D)
## S4 method for signature 'constant_sum_norm,DatasetExperiment'
model_apply(M, D)
```

```
## S4 method for signature 'corr_coef, DatasetExperiment'
model_apply(M, D)
## S4 method for signature 'filter_by_name, DatasetExperiment'
model_apply(M, D)
## S4 method for signature 'filter_smeta,DatasetExperiment'
model_apply(M, D)
## S4 method for signature 'fisher_exact,DatasetExperiment'
model_apply(M, D)
## S4 method for signature 'fold_change, DatasetExperiment'
model_apply(M, D)
## S4 method for signature 'fold_change_int,DatasetExperiment'
model_apply(M, D)
## S4 method for signature 'HCA,DatasetExperiment'
model_apply(M, D)
## S4 method for signature 'knn_impute,DatasetExperiment'
model_apply(M, D)
## S4 method for signature 'kw_rank_sum, DatasetExperiment'
model_apply(M, D)
## S4 method for signature 'log_transform, DatasetExperiment'
model_apply(M, D)
## S4 method for signature 'mean_of_medians, DatasetExperiment'
model_apply(M, D)
## S4 method for signature 'mv_sample_filter, DatasetExperiment'
model_apply(M, D)
## S4 method for signature 'nroot_transform, DatasetExperiment'
model_apply(M, D)
## S4 method for signature 'pairs_filter, DatasetExperiment'
model_apply(M, D)
## S4 method for signature 'pqn_norm, DatasetExperiment'
model_apply(M, D)
## S4 method for signature 'prop_na, DatasetExperiment'
model_apply(M, D)
## S4 method for signature 'rsd_filter, DatasetExperiment'
model_apply(M, D)
## S4 method for signature 'sb_corr, DatasetExperiment'
```

```
model_apply(M, D)
## S4 method for signature 'split_data, DatasetExperiment'
model_apply(M, D)
## S4 method for signature 'stratified_split,DatasetExperiment'
model_apply(M, D)
## S4 method for signature 'tSNE, DatasetExperiment'
model_apply(M, D)
## S4 method for signature 'ttest, DatasetExperiment'
model_apply(M, D)
## S4 method for signature 'vec_norm, DatasetExperiment'
model_apply(M, D)
## S4 method for signature 'wilcox_test,DatasetExperiment'
```
#### Arguments

model\_apply(M, D)

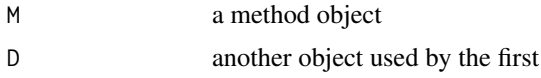

# Value

Returns a modified method object

#### Examples

M=model() model\_apply(M,DatasetExperiment())

model\_predict,DFA,DatasetExperiment-method *Model prediction*

## Description

Apply a model using the input DatasetExperiment. Assumes the model is trained first.

```
## S4 method for signature 'DFA,DatasetExperiment'
model_predict(M, D)
## S4 method for signature 'PCA, DatasetExperiment'
model_predict(M, D)
## S4 method for signature 'PLSDA, DatasetExperiment'
```
model\_predict(M, D) ## S4 method for signature 'PLSR, DatasetExperiment' model\_predict(M, D) ## S4 method for signature 'autoscale, DatasetExperiment' model\_predict(M, D) ## S4 method for signature 'blank\_filter, DatasetExperiment' model\_predict(M, D) ## S4 method for signature 'constant\_sum\_norm, DatasetExperiment' model\_predict(M, D) ## S4 method for signature 'dratio\_filter, DatasetExperiment' model\_predict(M, D) ## S4 method for signature 'filter\_by\_name, DatasetExperiment' model\_predict(M, D) ## S4 method for signature 'filter\_na\_count, DatasetExperiment' model\_predict(M, D) ## S4 method for signature 'filter\_smeta, DatasetExperiment' model\_predict(M, D) ## S4 method for signature 'glog\_transform, DatasetExperiment' model\_predict(M, D) ## S4 method for signature 'linear\_model, DatasetExperiment' model\_predict(M, D) ## S4 method for signature 'mean\_centre, DatasetExperiment' model\_predict(M, D) ## S4 method for signature 'mv\_feature\_filter, DatasetExperiment' model\_predict(M, D) ## S4 method for signature 'mv\_sample\_filter,DatasetExperiment' model\_predict(M, D) ## S4 method for signature 'pareto\_scale, DatasetExperiment' model\_predict(M, D) ## S4 method for signature 'SVM, DatasetExperiment' model\_predict(M, D) ## S4 method for signature 'vec\_norm, DatasetExperiment' model\_predict(M, D)

#### Arguments

M a model object

D a DatasetExperiment object

#### Value

Returns a modified model object

#### Examples

```
M = example_model()
```
M = model\_predict(M,iris\_DatasetExperiment())

model\_reverse,autoscale,DatasetExperiment-method *Reverse preprocessing*

# Description

Reverse the effect of a preprocessing step on a DatasetExperiment.

## Usage

```
## S4 method for signature 'autoscale, DatasetExperiment'
model_reverse(M, D)
```

```
## S4 method for signature 'mean_centre, DatasetExperiment'
model_reverse(M, D)
```
## Arguments

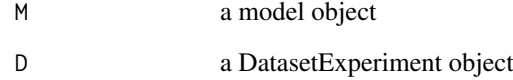

#### Value

Returns a modified DatasetExperiment object

```
M = example_model()
D = model_reverse(M,iris_DatasetExperiment())
```
model\_train,DFA,DatasetExperiment-method *Train a model*

#### Description

Trains a model using the input DatasetExperiment

```
## S4 method for signature 'DFA,DatasetExperiment'
model_train(M, D)
## S4 method for signature 'PCA, DatasetExperiment'
model_train(M, D)
## S4 method for signature 'PLSDA, DatasetExperiment'
model_train(M, D)
## S4 method for signature 'PLSR, DatasetExperiment'
model_train(M, D)
## S4 method for signature 'autoscale, DatasetExperiment'
model_train(M, D)
## S4 method for signature 'blank_filter, DatasetExperiment'
model_train(M, D)
## S4 method for signature 'constant_sum_norm, DatasetExperiment'
model_train(M, D)
## S4 method for signature 'dratio_filter, DatasetExperiment'
model_train(M, D)
## S4 method for signature 'filter_by_name, DatasetExperiment'
model_train(M, D)
## S4 method for signature 'filter_na_count, DatasetExperiment'
model_train(M, D)
## S4 method for signature 'filter_smeta, DatasetExperiment'
model_train(M, D)
## S4 method for signature 'glog_transform, DatasetExperiment'
model_train(M, D)
## S4 method for signature 'linear_model, DatasetExperiment'
model_train(M, D)
## S4 method for signature 'mean_centre,DatasetExperiment'
model_train(M, D)
```

```
## S4 method for signature 'mv_feature_filter, DatasetExperiment'
model_train(M, D)
## S4 method for signature 'mv_sample_filter, DatasetExperiment'
model_train(M, D)
## S4 method for signature 'pareto_scale, DatasetExperiment'
model_train(M, D)
## S4 method for signature 'SVM,DatasetExperiment'
model_train(M, D)
## S4 method for signature 'vec_norm, DatasetExperiment'
model_train(M, D)
```
#### Arguments

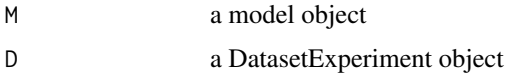

#### Value

Returns a modified model object

#### Examples

M = example\_model() M = model\_train(M,iris\_DatasetExperiment())

MTBLS79\_DatasetExperiment

*MTBLS79: Direct infusion mass spectrometry metabolomics dataset: a benchmark for data processing and quality control*

#### Description

Direct-infusion mass spectrometry (DIMS) metabolomics is an important approach for characterising molecular responses of organisms to disease, drugs and the environment. Increasingly large-scale metabolomics studies are being conducted, necessitating improvements in both bioanalytical and computational workflows to maintain data quality. This dataset represents a systematic evaluation of the reproducibility of a multi-batch DIMS metabolomics study of cardiac tissue extracts. It comprises of twenty biological samples (cow vs. sheep) that were analysed repeatedly, in 8 batches across 7 days, together with a concurrent set of quality control (QC) samples. Data are presented from each step of the workflow and are available in MetaboLights (https://www.ebi.ac.uk/metabolights/MTBLS79)

```
MTBLS79_DatasetExperiment(filtered = FALSE)
```
#### mv\_boxplot 51

## Arguments

filtered TRUE to load data with quality control filters already applied, or FALSE to load the unfiltered data. Default is FALSE. The raw data is available from (https://www.ebi.ac.uk/metabolights/MTBLS79) and as an R dataset in the pmp package, available on Bioconductor.

# Value

DatasetExperiment object

# Examples

```
D = MTBLS79_DatasetExperiment()
summary(D)
```
mv\_boxplot *mv\_boxplot class*

## Description

Boxplot of the numbers of missing values per sample/feature

# Usage

```
mv_boxplot(
  label_outliers = TRUE,
  by_sample = TRUE,
  factor_name,
  show_counts = TRUE,
  ...
)
```
## Arguments

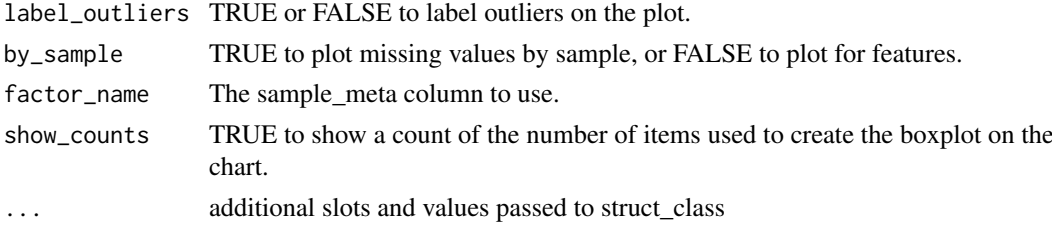

#### Value

struct object

```
D = MTBLS79_DatasetExperiment()
C = mv_boxplot(factor_name='class')
chart_plot(C,D)
```
mv\_feature\_filter *filter features by fraction of missing values*

## Description

Filters features by the percent number of missing values, based on class labels if required.

# Usage

```
mv_feature_filter(
  threshold = 20,
  qc\_{label} = "QC",\text{method} = "QC",factor_name,
   ...
\lambda
```
## Arguments

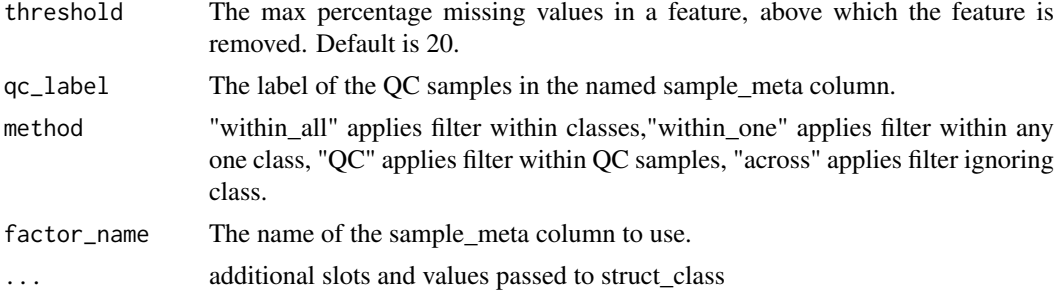

# Value

struct object

# Examples

```
D = iris_DatasetExperiment()
M = mv_feature_filter(factor_name='Species',qc_label='versicolor')
M = model_apply(M,D)
```
mv\_feature\_filter\_hist

*plot for missing value sample filter*

## Description

plots a histogram of

## Usage

mv\_feature\_filter\_hist(...)

## mv\_histogram 53

## Arguments

... additional slots and values passed to struct\_class

# Value

struct object

# Examples

```
C = mv_feature_filter_hist()
```
mv\_histogram *mv\_histogram class*

# Description

histograms indicating the numbers of missing values per sample/feature

## Usage

```
mv_histogram(label_outliers = TRUE, by_sample = TRUE, ...)
```
## Arguments

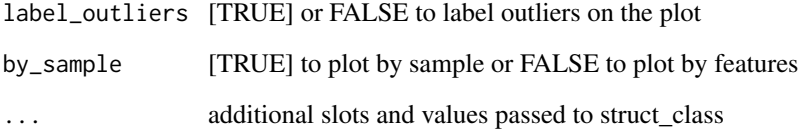

# Value

struct object

```
D = MTBLS79_DatasetExperiment()
C = mv_histogram(label_outliers=FALSE,by_sample=FALSE)
chart_plot(C,D)
```
mv\_sample\_filter *Missing value filter (samples)*

#### Description

Filters samples based on the percent number of missing values.

#### Usage

```
mv_sample_filter(mv_threshold = 20, ...)
```
# Arguments

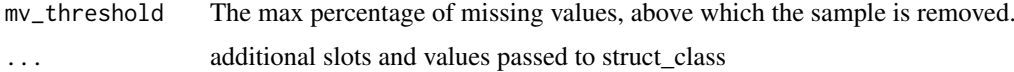

# Value

struct object

## Examples

 $C = mv\_sample\_filter()$ 

mv\_sample\_filter\_hist *plot for missing value sample filter*

# Description

```
plots a histogram of
```
# Usage

```
mv_sample_filter_hist(...)
```
## Arguments

... additional slots and values passed to struct\_class

# Value

struct object

## Examples

C = mv\_sample\_filter\_hist()

nroot\_transform *nroot transform*

## Description

Applies an nth root transform to the data

## Usage

```
nroot\_transform(root = 2, ...)
```
# Arguments

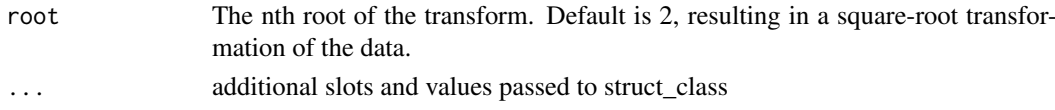

## Value

struct object

## Examples

M = nroot\_transform()

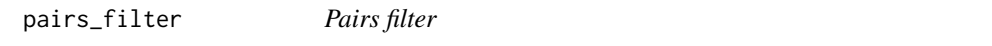

## Description

Filters samples for paired analysis, ensuring each sample id is present in all groups.

# Usage

pairs\_filter(factor\_name, sample\_id, ...)

# Arguments

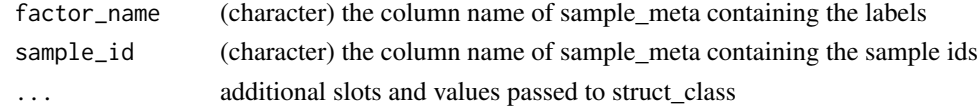

# Value

A STRUCT method object with functions for applying a pairs filter struct object

```
M=pairs_filter(factor_name='Class',sample_id='ids')
```
pareto\_scale *Pareto scaling*

# Description

Pareto scaling centres the columns of the data in a DatasetExperiment object and divides by the square root of the standard deviation.

## Usage

pareto\_scale(...)

## Arguments

... additional slots and values passed to struct\_class

#### Value

A STRUCT model object with methods for pareto scaling.

struct object

#### Examples

D = iris\_DatasetExperiment()

- M = pareto\_scale()
- M = model\_train(M,D)
- $M = model\_predict(M, D)$

PCA *PCA model class*

#### Description

Principal Component Analysis (PCA) model class. This object can be used to train/apply PCA mdoels to DatasetExperiment objects.

## Usage

```
PCA(number_components = 2, ...)
```
## Arguments

number\_components The number of principal components to retain ... additional slots and values passed to struct\_class

## Value

struct object

# pca\_biplot\_plot 57

## Examples

 $M = PCA()$ 

pca\_biplot\_plot *pca\_biplot\_plot class*

# Description

2d scatter plot of principal component scores overlaid with principal component loadings.

## Usage

```
pca_biplot_plot(
  components = c(1, 2),
  points_to_label = "none",
  factor_name,
  scale_factor = 0.95,
  style = "points",
  label_features = FALSE,
  ...
\lambda
```
# Arguments

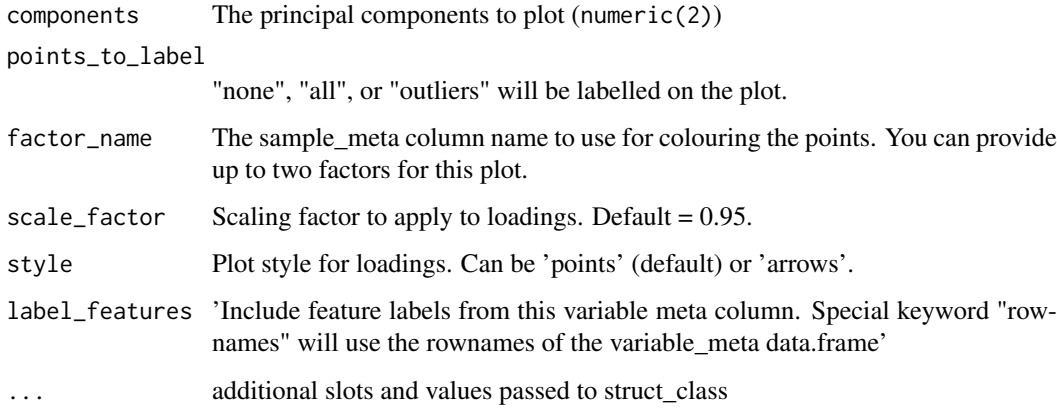

## Value

struct object

## Examples

C = pca\_biplot\_plot(factor\_name='Species')

pca\_correlation\_plot *pca\_correlation\_plot class*

# Description

Plots the correlation between features and selected components.

## Usage

```
pca\_correlation\_plot(components = c(1, 2), ...)
```
#### Arguments

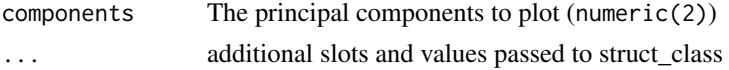

## Value

struct object

#### Examples

```
C = pca_correlation_plot()
```
pca\_dstat\_plot *pca\_dstat\_plot\_plot class*

#### Description

Bar chart showing mahalanobis distance from the mean in PCA scores space. A threshold is plotted at a chosen confidence as an indicator for rejecting outliers.

## Usage

```
pca\_dstat\_plot(number\_components = 2, alpha = 0.05, ...)
```
#### Arguments

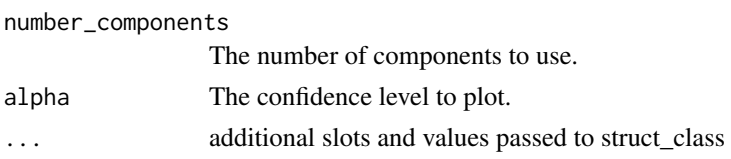

## Value

struct object

#### Examples

 $C = pca\_dstat\_plot()$ 

pca\_loadings\_plot *pca\_loadings\_plot class*

## Description

2d scatter plot of princpal component loadings.

## Usage

```
pca_loadings_plot(
  components = c(1, 2),
  style = "points",
  label_features = NULL,
  ...
\lambda
```
#### Arguments

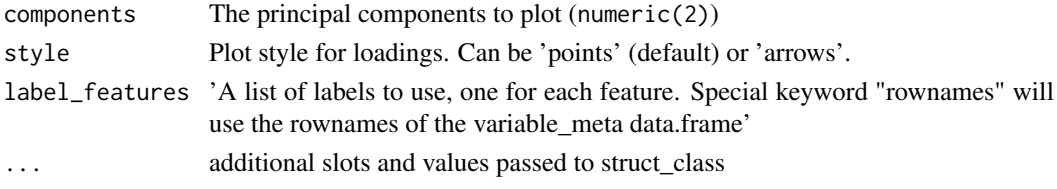

# Value

struct object

## Examples

C = pca\_loadings\_plot()

pca\_scores\_plot *pca\_scores\_plot class*

#### Description

2d scatter plot of principal component scores.

```
pca_scores_plot(
  components = c(1, 2),
  points_to_label = "none",
  factor_name,
  ellipse = "all",
  label_filter = character(0),
  label_factor = "rownames",
  label\_size = 3.88,...
)
```
## Arguments

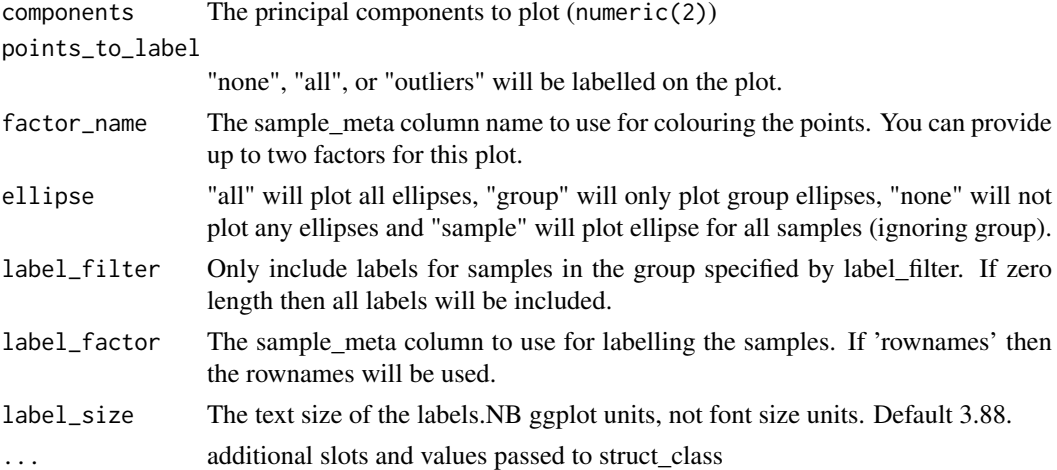

#### Value

struct object

## Examples

```
D = iris_DatasetExperiment()
M = mean_centre() + PCA()M = model_apply(M,D)
C = pca_scores_plot(factor_name = 'Species')
chart_plot(C,M[2])
```
pca\_scree\_plot *pca\_scree\_plot\_plot class*

# Description

Line plot showing percent variance and cumulative percent variance for the computed components.

## Usage

```
pca_scree_plot(...)
```
#### Arguments

... additional slots and values passed to struct\_class

## Value

struct object

#### Examples

C = pca\_scree\_plot()

permutation\_test *Permutation test class*

## Description

Applies a permutation test to a model or model\_seq(). The input metric is calculated for all permutations, and can be compared to the results from the unpermuted model to assess model validity.

## Usage

```
permutation_test(number_of_permutations = 50, factor_name, ...)
```
#### Arguments

number\_of\_permutations

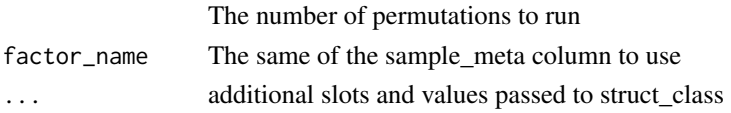

#### Value

struct object

#### Examples

I=permutation\_test(factor\_name='Species')

permutation\_test\_plot *permutation\_test\_plot class*

## Description

Plots the results of a permutation test.

# Usage

```
permutation_test_plot(style = "boxplot", binwidth = 0.05, ...)
```
## Arguments

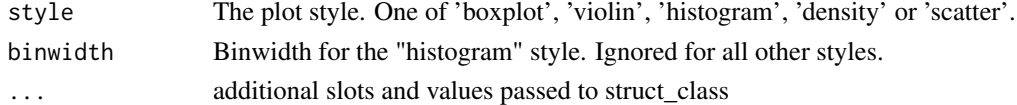

# Value

struct object

#### Examples

C = permutation\_test\_plot(style='boxplot')

permute\_sample\_order *permute\_sample\_order class*

# Description

Permutes the sample order a defined number of times, running the model each time

## Usage

```
permute_sample_order(number_of_permutations = 10, ...)
```
#### Arguments

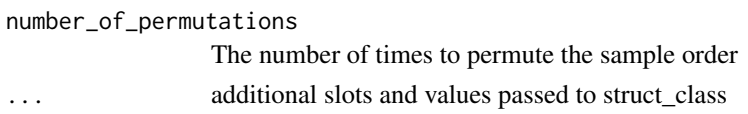

## Value

struct object

## Examples

C = permute\_sample\_order()

PLSDA *PLSDA model class*

#### Description

Partial least squares (PLS) discriminant analysis (DA) model class. This object can be used to train/apply PLS models.

#### Usage

PLSDA(number\_components = 2, factor\_name, ...)

#### Arguments

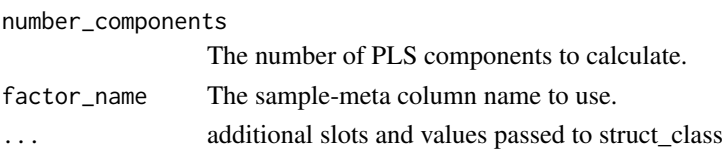

## Value

struct object

#### Examples

M = PLSDA('number\_components'=2,factor\_name='Species')

plsda\_predicted\_plot *plsda\_predicted\_plot class*

#### Description

A box plot of the predicted values from a PLSDA model for each class. Only usitable for two class models.

## Usage

```
plsda_predicted_plot(factor_name, style = "boxplot", ...)
```
#### Arguments

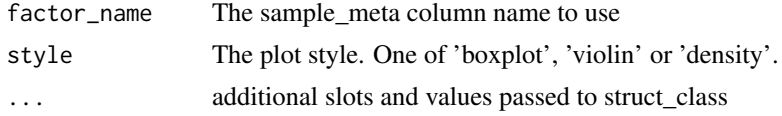

## Value

struct object

## Examples

```
D = iris_DatasetExperiment()
M = mean_centre()+PLSDA(factor_name='Species')
M = model_apply(M,D)
C = plsda_predicted_plot(factor_name='Species')
chart_plot(C,M[2])
```
plsda\_regcoeff\_plot *plsda\_regcoeff\_plot class*

#### Description

Plots the regression coefficients of a PLSDA model.

#### Usage

```
plsda_regcoeff_plot(level, ...)
```
## Arguments

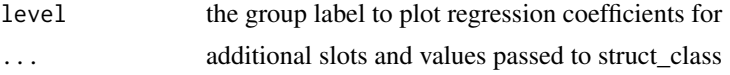

## Value

struct object

## Examples

```
D = iris_DatasetExperiment()
M = mean_centre()+PLSDA(factor_name='Species')
M = model_apply(M,D)
C = plsda_regcoeff_plot(level='setosa')
chart_plot(C,M[2])
```
plsda\_roc\_plot *plsda\_roc\_plot class*

#### Description

Plots the ROC curve of a PLSDA model. Only suitable for two classes.

# Usage

```
plsda_roc_plot(factor_name, ...)
```
#### Arguments

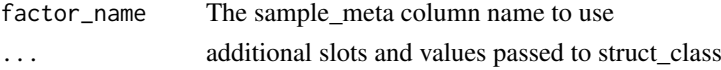

#### Value

struct object

#### Examples

```
D = iris_DatasetExperiment()
M = mean_centre()+PLSDA(factor_name='Species')
M = model_apply(M,D)
C = plsda_roc_plot(factor_name='Species')
chart_plot(C,M[2])
```
plsda\_scores\_plot *plsda\_scores\_plot class*

## Description

2d scatter plot of plsda component scores.

```
plsda_scores_plot(
  components = c(1, 2),
  points_to_label = "none",
  factor_name,
  ...
)
```
## plsda\_vip\_plot 65

## Arguments

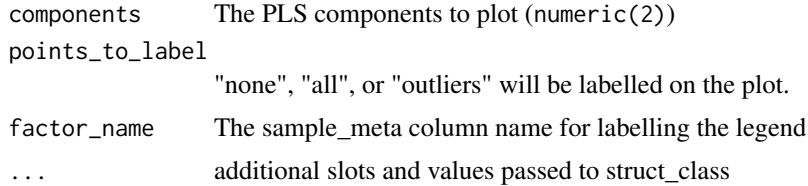

#### Value

struct object

# Examples

```
D = iris_DatasetExperiment()
M = mean_centre()+PLSDA(factor_name='Species')
M = model_apply(M,D)
C = plsda_scores_plot(factor_name='Species')
chart_plot(C,M[2])
```
plsda\_vip\_plot *plsda\_vip\_plot class*

## Description

Plots the vip scores of a PLSDA model.

#### Usage

```
plsda_vip_plot(threshold = 1, level, ...)
```
# Arguments

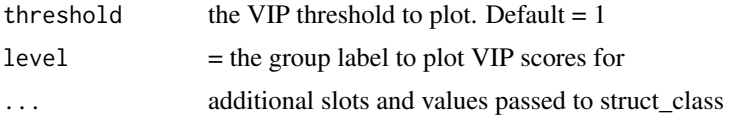

# Value

struct object

```
D = iris_DatasetExperiment()
M = mean_centre()+PLSDA(factor_name='Species')
M = model\_apply(M, D)C = plsda_vip_plot(level='setosa')
chart_plot(C,M[2])
```
# Description

Calculates a PLS regression model using the input data.

# Usage

PLSR(number\_components = 2, factor\_name, ...)

#### Arguments

number\_components

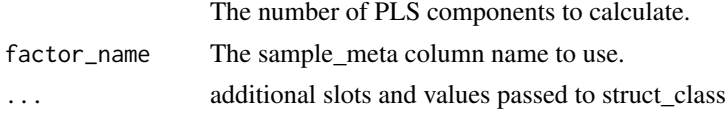

# Value

struct object

# Examples

M = PLSR(factor\_name='run\_order')

plsr\_cook\_dist *plsr\_cook\_dist class*

## Description

Cook's distance for a PLSR model. Cook's distance measures the effect of deleting each observation. Samples with a larger Cook's distance might be considered outlying as they have strong influence on the regression.

## Usage

plsr\_cook\_dist(...)

#### Arguments

... additional slots and values passed to struct\_class

# Value

struct object

#### Examples

C = plsr\_cook\_dist()

plsr\_prediction\_plot *plsr\_prediction\_plot class*

## Description

Plots the true values against the predicted values for a PLSR model.

#### Usage

```
plsr_prediction_plot(...)
```
## Arguments

... additional slots and values passed to struct\_class

# Value

struct object

# Examples

C = plsr\_prediction\_plot()

plsr\_qq\_plot *plsr\_qq\_plot class*

## Description

Quantiles of PLSR residuals against the qualtiles of a normal distribution

## Usage

```
plsr_qq_plot(...)
```
#### Arguments

... additional slots and values passed to struct\_class

## Value

struct object

## Examples

 $C = plsr_qq_plot()$ 

plsr\_residual\_hist *plsr\_residual\_hist class*

#### Description

A histogram of the model residuals

## Usage

```
plsr_residual_hist(...)
```
## Arguments

... additional slots and values passed to struct\_class

## Value

struct object

## Examples

C = plsr\_residual\_hist()

pqn\_norm *Probabilistic Quotient Normalisation*

## Description

Applies PQN using QC samples as reference samples

## Usage

 $pqn\_norm(qc\_label = "QC", factor_name, ...)$ 

## Arguments

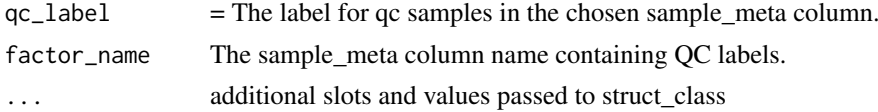

# Value

struct object

```
D = iris_DatasetExperiment()
M = pqn_norm(factor_name='Species',qc_label='all')
M = model\_apply(M, D)
```
pqn\_norm\_hist *plot for PQN normalisation*

## Description

plots a histogram of the PQN coeffients

# Usage

pqn\_norm\_hist(...)

#### Arguments

... additional slots and values passed to struct\_class

## Value

struct object

## Examples

 $C = pqn\_norm\_hist()$ 

prop\_na *prop\_na model class*

## Description

Compares proportion of NA for all features in a DatasetExperiment using a Fisher's Exact test

# Usage

 $prop\_na(alpha = 0.05, mtc = "fdr", factor\_name, ...)$ 

## Arguments

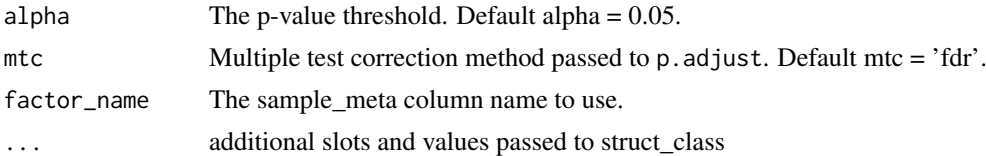

# Value

struct object

## Examples

M = prop\_na(factor\_name='Species')

rsd\_filter *rsd filter*

# Description

Filters features based on the relative standard deviation (RSD) for the QC samples.

# Usage

```
rsd_fitter(rsd_threshold = 20, qc_label = "QC", factor_name, ...)
```
## Arguments

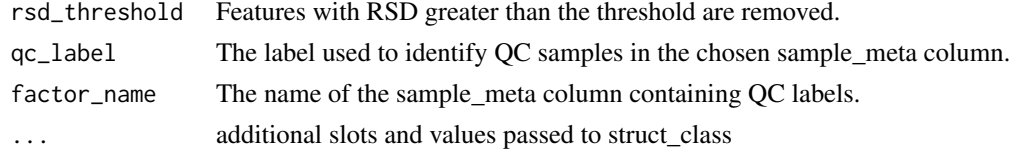

## Value

struct object

## Examples

M = rsd\_filter(factor\_name='class')

rsd\_filter\_hist *plot for rsd filter*

## Description

plots a histogram of the calculated RSD for the RSD filter

## Usage

```
rsd_filter_hist(...)
```
## Arguments

... additional slots and values passed to struct\_class

# Value

struct object

## Examples

 $C = rsd_fitter_hist()$ 

run,bootstrap,DatasetExperiment,metric-method *Runs an iterator, applying the chosen model multiple times.*

#### Description

Running an iterator will apply the iterator a number of times to a DatasetExperiment. For example, in cross-validation the same model is applied multiple times to the same data, splitting it into training and test sets. The input metric object can be calculated and collected for each iteration as an output.

#### Usage

```
## S4 method for signature 'bootstrap, DatasetExperiment, metric'
run(I, D, MET = NULL)
```
## S4 method for signature 'forward\_selection\_byrank,DatasetExperiment,metric' run(I, D, MET)

## S4 method for signature 'grid\_search\_1d,DatasetExperiment,metric' run(I, D, MET)

## S4 method for signature 'kfold\_xval,DatasetExperiment,metric'  $run(I, D, MET = NULL)$ 

## S4 method for signature 'permutation\_test,DatasetExperiment,metric'  $run(I, D, MET = NULL)$ 

## S4 method for signature 'permute\_sample\_order, DatasetExperiment, metric' run(I, D, MET)

#### Arguments

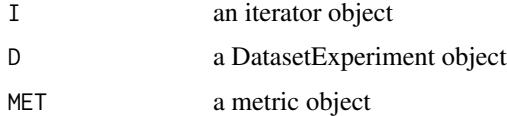

## Value

Modified iterator object

```
D = iris_DatasetExperiment() # get some data
MET = metric() # use a metric
I = example_iterator() # initialise iterator
models(I) = example_model() # set the modelI = run(I, D, MET) # run
```
# Description

Coefficient of determination (r-squared).

## Usage

r\_squared(...)

# Arguments

... additional slots and values passed to struct\_class

# Value

struct object

## Examples

 $MET = r_squared()$ 

sb\_corr *sbcms*

# Description

Signal/batch correction using SMCBMS package

```
sb_corr(
  order_col,
  batch_col,
  qc_col,
  smooth = \theta,
  use_log = TRUE,
  min_qc = 4,
  qc\_label = "QC",...
)
```
#### <span id="page-72-0"></span>split\_data 73

# Arguments

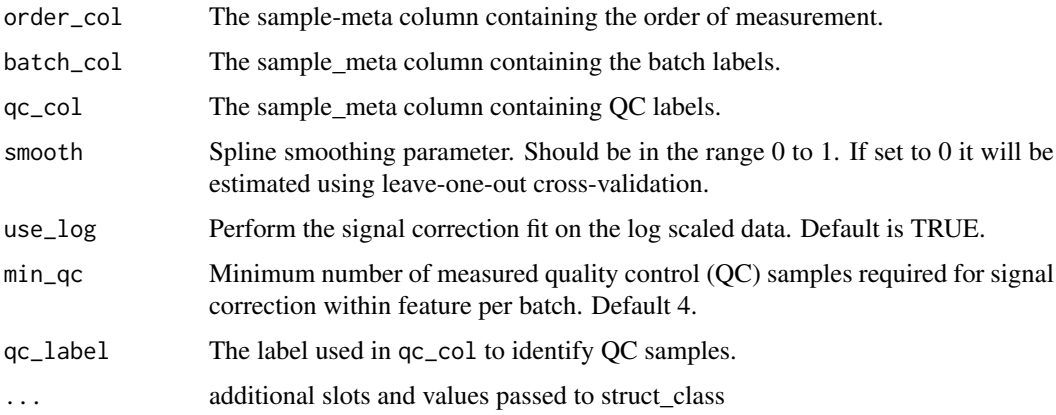

## Value

struct object

# Examples

```
M = sb_corr(order_col='run_order',batch_col='batch_no',qc_col='class')
```
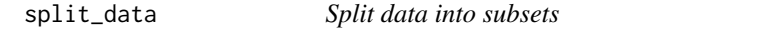

# Description

Splits the data into a training and test set.

# Usage

```
split_data(p_train, ...)
```
# Arguments

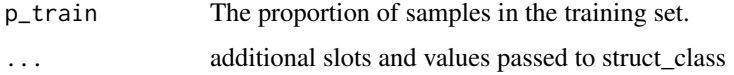

# Value

struct object

# Examples

M = split\_data(p\_train=0.75)

<span id="page-73-0"></span>stratified\_split *Stratified sampling*

# Description

Splits the data into a training and test set, using stratification to keep group sizes in equal proportions to the full dataset.

# Usage

```
stratified_split(p_train, factor_name, ...)
```
#### Arguments

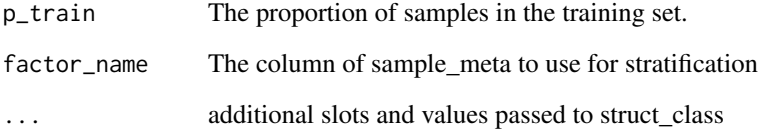

## Value

struct object

# Examples

```
D = iris_DatasetExperiment()
M = stratified_split(p_train=0.75,factor_name='Species')
M = model_apply(M,D)
```
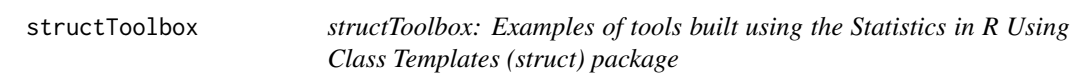

# Description

This package extends the classes defined in the struct package

<span id="page-74-0"></span>

Support vector machines model classifier. Wraps svm from the "e1071" package, which interfaces with the "libsvm" library to train SVM classifiers.

# Usage

```
SVM(
  factor_name,
  kernel = "linear",
  degree = 3,
  gamma = 1,
  coef@ = @,
  cost = 1,
  class_weights = NULL,
  ...
)
```
# Arguments

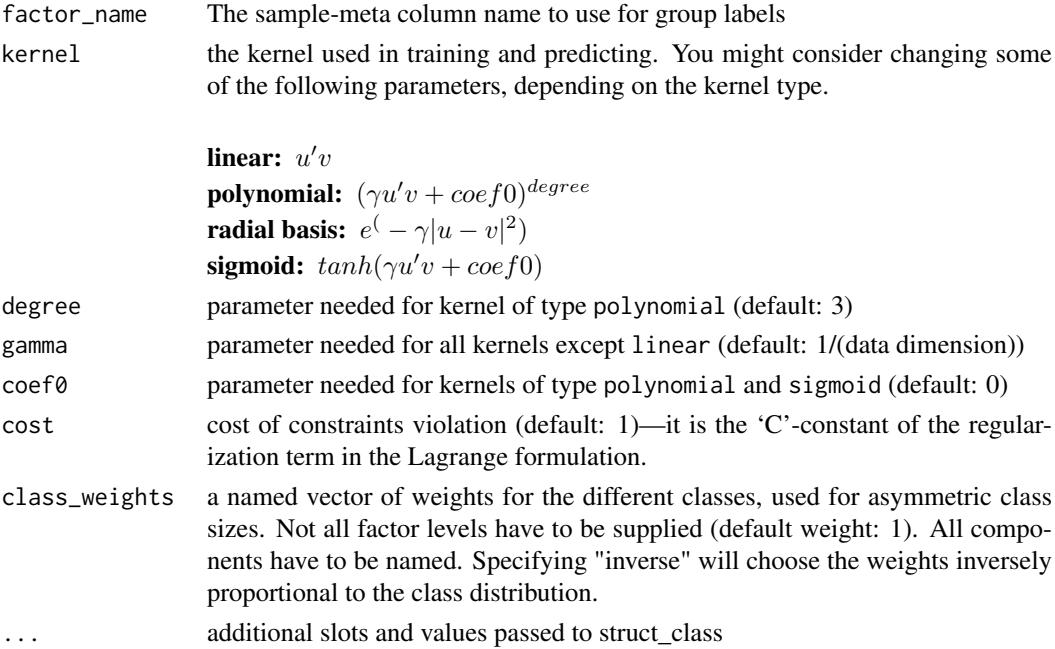

# Value

struct object

#### Examples

M = SVM(factor\_name='Species',gamma=1)

<span id="page-75-0"></span>

Plots the training data and the SVM boundary. 2d data only (ncol(D\$data)==2).

## Usage

svm\_plot\_2d(factor\_name, npoints = 100, ...)

## Arguments

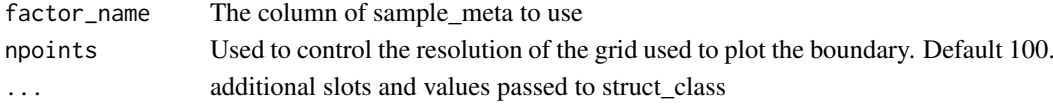

## Value

struct object

#### Examples

```
D = iris_DatasetExperiment()
M = filter_smeta(mode='exclude',levels='setosa',factor_name='Species') +
    mean_centre()+PCA(number_components=2)+
    SVM(factor_name='Species',kernel='linear')
M = model\_apply(M, D)C = svm_plot_2d(factor_name='Species')
chart_plot(C,M[4],predicted(M[3]))
```
tSNE *tSNE method class*

#### Description

t-Distributed Stochastic Neighbor Embedding (tSNE) class. This object can be used to train/apply tSNE models to DatasetExperiment objects.

## Usage

```
tSNE(
  dims = 2,
  perplexity = 30,
  max\_iter = 100,
  theta = 0.5,
  check_duplicates = FALSE,
  init = NULL,
  eta = 200,...
)
```
# <span id="page-76-0"></span>tSNE\_scatter 77

# Arguments

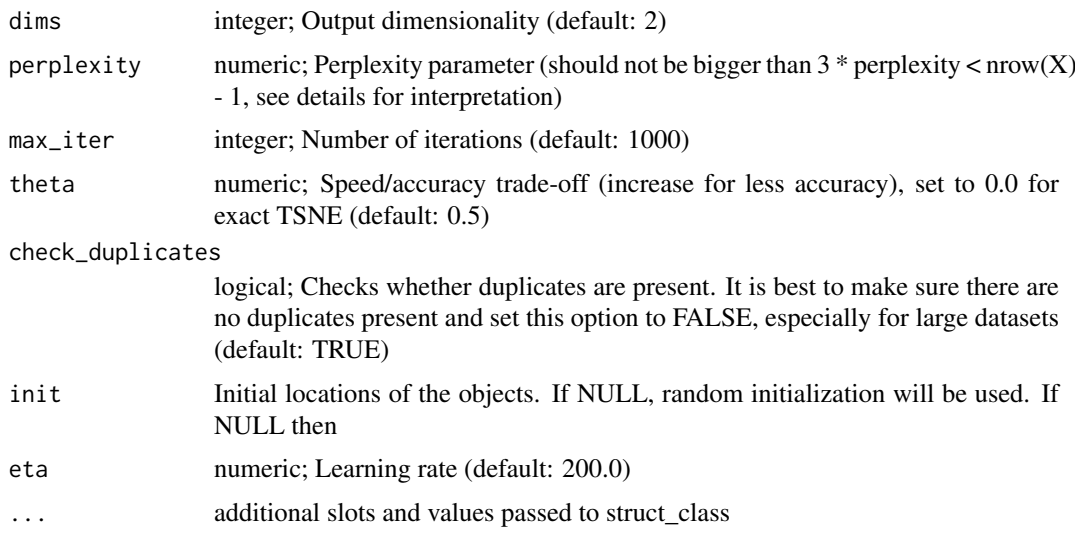

# Details

This object is a wrapper for Rtsne::Rtsne.

## Value

struct object

# Examples

 $M = tSNE()$ 

tSNE\_scatter *tSNE\_scatter class*

# Description

plots the new representation of data after applying tSNE

## Usage

```
tSNE_scatter(factor_name, ...)
```
# Arguments

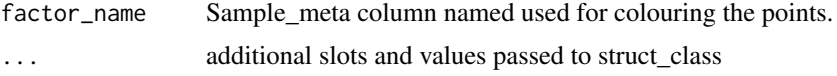

# Value

struct object

# <span id="page-77-0"></span>Examples

M = tSNE\_scatter(factor\_name='Species')

## ttest *t-test model class*

# Description

t-test model class. Calculate t-test for all features in a DatasetExperiment.

# Usage

```
ttest(
  alpha = 0.05,
  mtc = "fdr",factor_names,
  paired = FALSE,
  paired_factor = character(0),
  ...
)
```
# Arguments

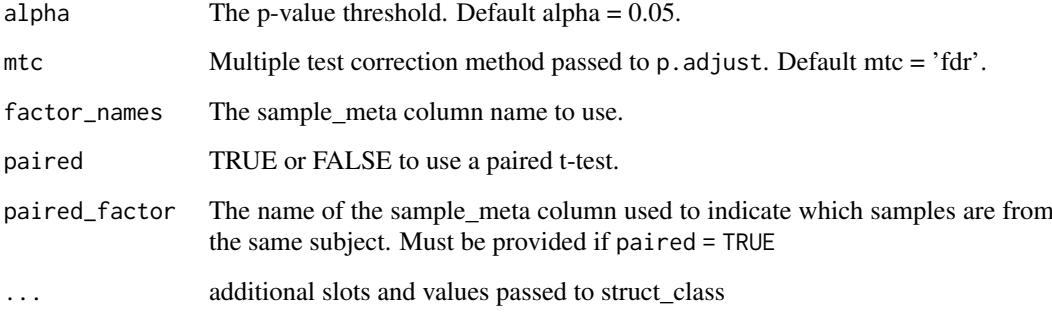

## Value

struct object

# Examples

M = ttest(factor\_name='class')

<span id="page-78-0"></span>

Applies vector normalisation, such the sum of squared values for each sample after normalisation are equal to 1.

## Usage

vec\_norm(...)

# Arguments

... additional slots and values passed to struct\_class

# Value

struct object

# Examples

 $M = vec\_norm()$ 

wilcox\_p\_hist *plot histogram of p values*

## Description

plots a histogram of p values

## Usage

```
wilcox_p_hist(...)
```
# Arguments

... additional slots and values passed to struct\_class

## Value

struct object

#### Examples

M = wilcox\_p\_hist()

Calculates a signed rank test for all features in a DatasetExperiment. Used as a non-parametric ttest.

# Usage

```
wilcox_test(
  alpha = 0.05,
  mtc = "fdr",factor_names,
  paired = FALSE,
  paired_factor = character(0),
  ...
)
```
# Arguments

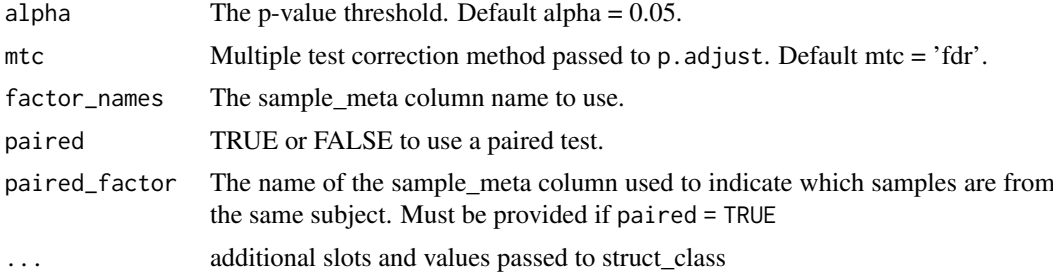

## Value

struct object

## Examples

```
M = wilcox_test(factor_name='class')
```
# Index

ANOVA, [4](#page-3-0) as\_data\_frame, [5](#page-4-0) as\_data\_frame,filter\_na\_count-method *(*as\_data\_frame*)*, [5](#page-4-0) as\_data\_frame,ttest-method *(*as\_data\_frame*)*, [5](#page-4-0) as\_data\_frame,wilcox\_test-method *(*as\_data\_frame*)*, [5](#page-4-0) AUC, [6](#page-5-0) autoscale, [6](#page-5-0) balanced\_accuracy, [7](#page-6-0) blank\_filter, [8](#page-7-0) blank\_filter\_hist, [9](#page-8-0) bootstrap, [9](#page-8-0) calculate *(*calculate,AUC-method*)*, [10](#page-9-0) calculate,AUC-method, [10](#page-9-0) calculate,balanced\_accuracy-method *(*calculate,AUC-method*)*, [10](#page-9-0) calculate,r\_squared-method *(*calculate,AUC-method*)*, [10](#page-9-0) chart\_plot *(*chart\_plot,dfa\_scores\_plot,DFA-method*)*, chart\_plot,gs\_line,grid\_search\_1d-method [10](#page-9-0) chart\_plot,blank\_filter\_hist,blank\_filter-method *(*chart\_plot,dfa\_scores\_plot,DFA-method*)*, chart\_plot,hca\_dendrogram,HCA-method [10](#page-9-0) chart\_plot,compare\_dist,DatasetExperiment-method *(*chart\_plot,dfa\_scores\_plot,DFA-method*)*, chart\_plot,kfoldxcv\_grid,kfold\_xval-method [10](#page-9-0) chart\_plot,confounders\_lsq\_barchart,confounders\_clsq-method *(*chart\_plot,dfa\_scores\_plot,DFA-method*)*, chart\_plot,kfoldxcv\_metric,kfold\_xval-method [10](#page-9-0) chart\_plot,confounders\_lsq\_boxplot,confounders\_clsq-method *(*chart\_plot,dfa\_scores\_plot,DFA-method*)*, chart\_plot,kw\_p\_hist,kw\_rank\_sum-method [10](#page-9-0) chart\_plot,DatasetExperiment\_boxplot,DatasetExperimen $\mathfrak{t} \Theta$ method *(*chart\_plot,dfa\_scores\_plot,DFA-method*)*, chart\_plot,mv\_boxplot,DatasetExperiment-method [10](#page-9-0) chart\_plot,DatasetExperiment\_dist,DatasetExperiment-[met](#page-9-0)hod *(*chart\_plot,dfa\_scores\_plot,DFA-method*)*, chart\_plot,mv\_feature\_filter\_hist,mv\_feature\_filter-method [10](#page-9-0) chart\_plot,DatasetExperiment\_factor\_barchart,DatasetExp *(*chart\_plot,dfa\_scores\_plot,DFA-method*)*, [10](#page-9-0) chart\_plot.DatasetExperiment\_heatmap.DatasetExperiment-*(*chart\_plot,dfa\_scores\_plot,DFA-method*)*, [10](#page-9-0) chart\_plot,dfa\_scores\_plot,DFA-method, [10](#page-9-0) chart\_plot,feature\_boxplot,DatasetExperiment-method *(*chart\_plot,dfa\_scores\_plot,DFA-method*)*, [10](#page-9-0) chart\_plot,feature\_profile,DatasetExperiment-method *(*chart\_plot,dfa\_scores\_plot,DFA-method*)*, [10](#page-9-0) chart\_plot,fold\_change\_plot,fold\_change-method *(*chart\_plot,dfa\_scores\_plot,DFA-method*)*, [10](#page-9-0) chart\_plot,fs\_line,forward\_selection\_byrank-method *(*chart\_plot,dfa\_scores\_plot,DFA-method*)*, [10](#page-9-0) chart\_plot,glog\_opt\_plot,glog\_transform-method *(*chart\_plot,dfa\_scores\_plot,DFA-method*)*, [10](#page-9-0) *(*chart\_plot,dfa\_scores\_plot,DFA-method*)*, [10](#page-9-0) *(*chart\_plot,dfa\_scores\_plot,DFA-method*)*, [10](#page-9-0) *(*chart\_plot,dfa\_scores\_plot,DFA-method*)*, *(*chart\_plot,dfa\_scores\_plot,DFA-method*)*, *(*chart\_plot,dfa\_scores\_plot,DFA-method*)*, *(*chart\_plot,dfa\_scores\_plot,DFA-method*)*, *(*chart\_plot,dfa\_scores\_plot,DFA-method*)*,

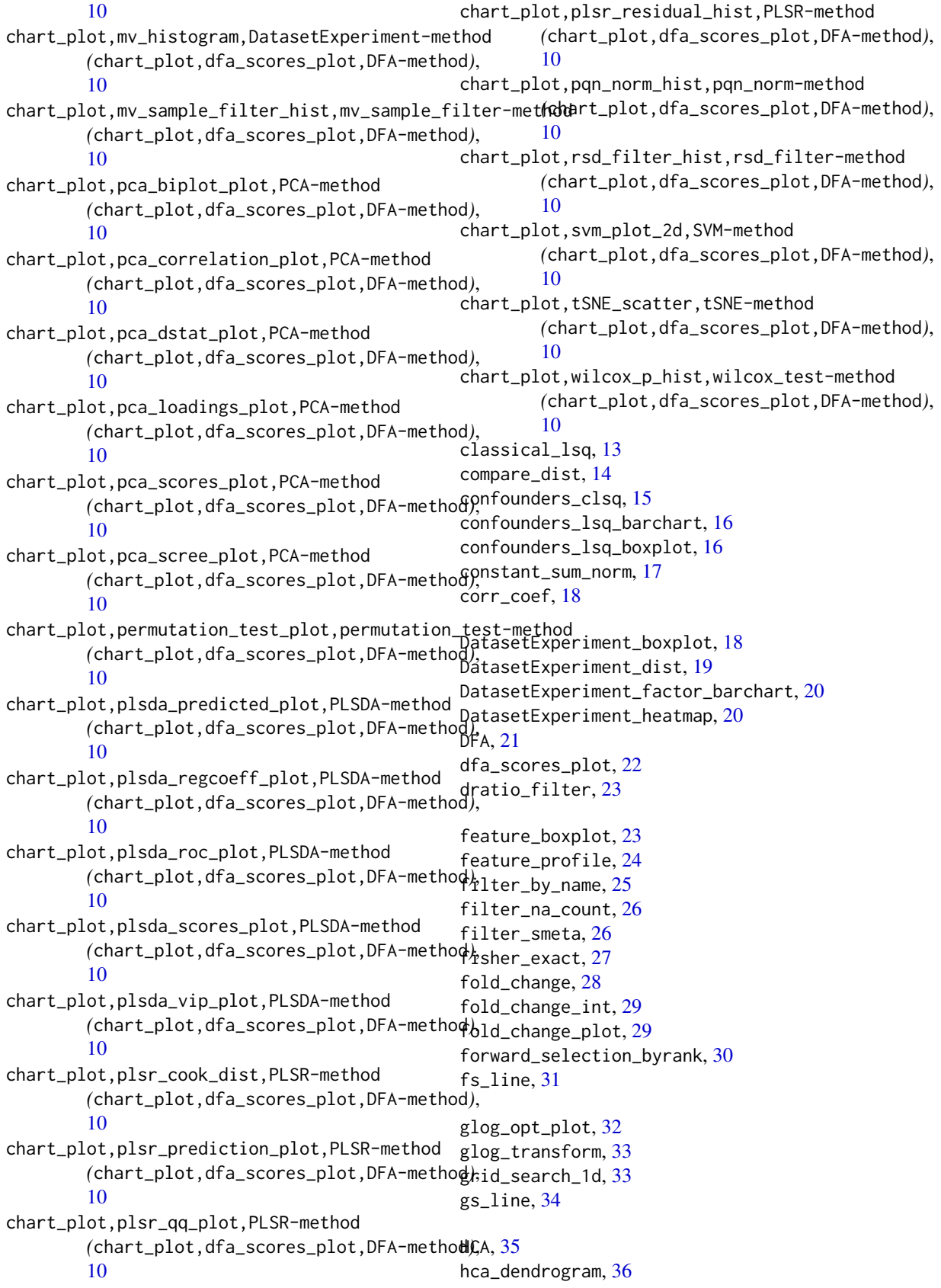

#### $I$ NDEX 83

HSD, [36](#page-35-0) HSDEM, [37](#page-36-0) kfold\_xval, [39](#page-38-0) kfoldxcv\_grid, [37](#page-36-0) kfoldxcv\_metric, [38](#page-37-0) knn\_impute, [39](#page-38-0) kw  $p$  hist,  $40$ kw rank sum, [41](#page-40-0) linear\_model, [41](#page-40-0) log\_transform, [42](#page-41-0) mean\_centre, [42](#page-41-0) mean\_of\_medians, [43](#page-42-0) mixed\_effect, [43](#page-42-0) model\_apply *(*model\_apply,ANOVA,DatasetExperiment-method*)*, [44](#page-43-0) *(*model\_apply,ANOVA,DatasetExperiment-method*)*, model\_apply,ANOVA,DatasetExperiment-method, [44](#page-43-0) model\_apply,classical\_lsq,DatasetExperiment-method *(*model\_apply,ANOVA,DatasetExperiment-method*)*, [44](#page-43-0) [44](#page-43-0) model\_apply,confounders\_clsq,DatasetExperiment-method *(*model\_apply,ANOVA,DatasetExperiment-method*)*, *(*model\_apply,ANOVA,DatasetExperiment-method*)*, [44](#page-43-0) [44](#page-43-0) model\_apply,constant\_sum\_norm,DatasetExperiment-method *(*model\_apply,ANOVA,DatasetExperiment-method*)*, *(*model\_apply,ANOVA,DatasetExperiment-method*)*,  $\Delta\Delta$ model\_apply,corr\_coef,DatasetExperiment-method *(*model\_apply,ANOVA,DatasetExperiment-method*)*, [44](#page-43-0) model\_apply,filter\_by\_name,DatasetExperiment-method *(*model\_apply,ANOVA,DatasetExperiment-method*)*, [44](#page-43-0) model\_apply,filter\_smeta,DatasetExperiment-method *(*model\_apply,ANOVA,DatasetExperiment-method*)*, [44](#page-43-0) [44](#page-43-0) model apply, fisher exact.DatasetExperiment-method *(*model\_apply,ANOVA,DatasetExperiment-method*)*,  $\Delta\Delta$ model\_apply,fold\_change,DatasetExperiment-method *(*model\_apply,ANOVA,DatasetExperiment-method*)*, [44](#page-43-0) [44](#page-43-0) model\_apply,fold\_change\_int,DatasetExperiment-method (<sup>model\_apply,ANOVA,DatasetExperiment-method),</sup> *(*model\_apply,ANOVA,DatasetExperiment-method*)*, [44](#page-43-0)  $44$ model\_apply,HCA,DatasetExperiment-method *(*model\_apply,ANOVA,DatasetExperiment-method*)*, [44](#page-43-0) [44](#page-43-0) model\_apply,HSD,DatasetExperiment-method *(*model\_apply,ANOVA,DatasetExperiment-method*)*, [44](#page-43-0) [44](#page-43-0) model\_apply,HSDEM,DatasetExperiment-method *(*model\_apply,ANOVA,DatasetExperiment-method*)*, [44](#page-43-0) model\_apply,knn\_impute,DatasetExperiment-method *(*model\_apply,ANOVA,DatasetExperiment-method*)*, [44](#page-43-0) model\_apply,kw\_rank\_sum,DatasetExperiment-method *(*model\_apply,ANOVA,DatasetExperiment-method*)*, [44](#page-43-0) model\_apply,log\_transform,DatasetExperiment-method *(*model\_apply,ANOVA,DatasetExperiment-method*)*, [44](#page-43-0) model\_apply,mean\_of\_medians,DatasetExperiment-method *(*model\_apply,ANOVA,DatasetExperiment-method*)*, [44](#page-43-0) model\_apply,mixed\_effect,DatasetExperiment-method [44](#page-43-0) model\_apply,mv\_sample\_filter,DatasetExperiment-method *(*model\_apply,ANOVA,DatasetExperiment-method*)*, model\_apply,nroot\_transform,DatasetExperiment-method model\_apply,pairs\_filter,DatasetExperiment-method [44](#page-43-0) model\_apply,pqn\_norm,DatasetExperiment-method *(*model\_apply,ANOVA,DatasetExperiment-method*)*, [44](#page-43-0) model\_apply,prop\_na,DatasetExperiment-method *(*model\_apply,ANOVA,DatasetExperiment-method*)*, [44](#page-43-0) model\_apply,rsd\_filter,DatasetExperiment-method *(*model\_apply,ANOVA,DatasetExperiment-method*)*, model\_apply,sb\_corr,DatasetExperiment-method *(*model\_apply,ANOVA,DatasetExperiment-method*)*, [44](#page-43-0) model\_apply,split\_data,DatasetExperiment-method *(*model\_apply,ANOVA,DatasetExperiment-method*)*, model\_apply,stratified\_split,DatasetExperiment-method model\_apply,tSNE,DatasetExperiment-method *(*model\_apply,ANOVA,DatasetExperiment-method*)*, model\_apply,ttest,DatasetExperiment-method *(*model\_apply,ANOVA,DatasetExperiment-method*)*, model\_apply,vec\_norm,DatasetExperiment-method

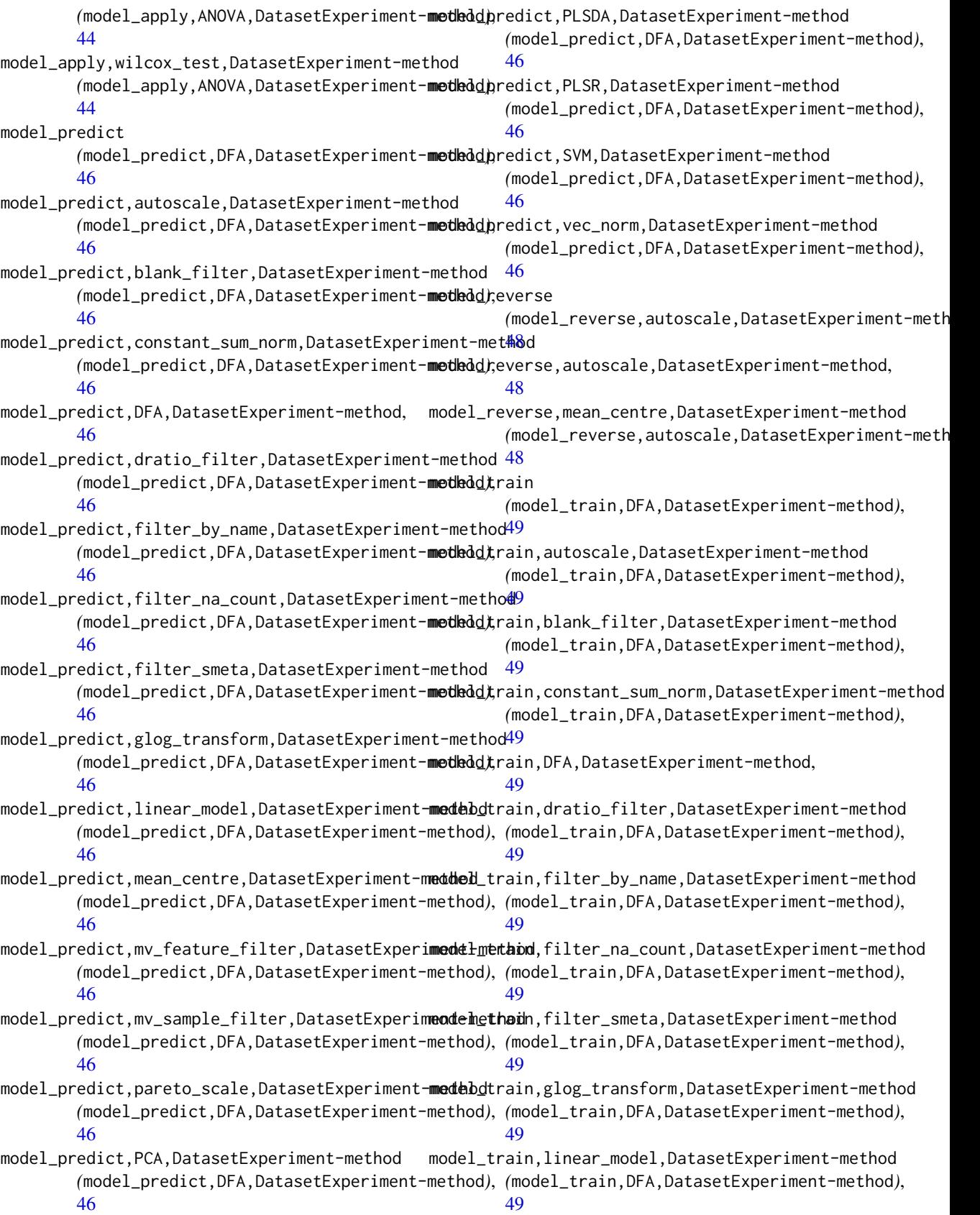

model\_train,mean\_centre,DatasetExperiment-met**pbs**da\_scores\_plot,[64](#page-63-0) *(*model\_train,DFA,DatasetExperiment-method*)*, plsda\_vip\_plot, [65](#page-64-0) [49](#page-48-0) model\_train,mv\_feature\_filter,DatasetExperime**plsmedook**\_dist,[66](#page-65-0) *(*model\_train,DFA,DatasetExperiment-method*)*, plsr\_prediction\_plot, [67](#page-66-0) [49](#page-48-0) model\_train,mv\_sample\_filter,DatasetExperimen $\texttt{th}$ **sme\_thesl**idual\_hist, $68$ *(*model\_train,DFA,DatasetExperiment-method*)*, pqn\_norm, [68](#page-67-0) [49](#page-48-0) model\_train,pareto\_scale,DatasetExperiment-me<mark>thop</mark>\_na,[69](#page-68-0) *(*model\_train,DFA,DatasetExperiment-method*)*, [49](#page-48-0) model\_train,PCA,DatasetExperiment-method *(*model\_train,DFA,DatasetExperiment-method*)*, rsd\_filter\_hist, [70](#page-69-0) [49](#page-48-0) model\_train,PLSDA,DatasetExperiment-method *(*model\_train,DFA,DatasetExperiment-method*)*, [49](#page-48-0) model\_train,PLSR,DatasetExperiment-method (model\_train,DFA,DatasetExperiment-metN0dforward\_selection\_byrank,DatasetExperiment,metric-m [49](#page-48-0) model\_train,SVM,DatasetExperiment-method (model\_train,DFA,DatasetExperiment-me**fN0d**grid\_search\_1d,DatasetExperiment,metric-method [49](#page-48-0) model\_train,vec\_norm,DatasetExperiment-method *(*model\_train,DFA,DatasetExperiment-method*)*, run,kfold\_xval,DatasetExperiment,metric-method [49](#page-48-0) MTBLS79\_DatasetExperiment, [50](#page-49-0) mv\_boxplot, [51](#page-50-0) mv\_feature\_filter, [52](#page-51-0) mv\_feature\_filter\_hist, [52](#page-51-0) mv\_histogram, [53](#page-52-0) mv\_sample\_filter, [54](#page-53-0) mv\_sample\_filter\_hist, [54](#page-53-0) nroot\_transform, [55](#page-54-0) pairs\_filter, [55](#page-54-0) pareto\_scale, [56](#page-55-0) PCA, [56](#page-55-0) pca\_biplot\_plot, [57](#page-56-0) pca\_correlation\_plot, [58](#page-57-0) pca\_dstat\_plot, [58](#page-57-0) pca\_loadings\_plot, [59](#page-58-0) pca\_scores\_plot, [59](#page-58-0) pca\_scree\_plot, [60](#page-59-0) permutation\_test, [61](#page-60-0) permutation\_test\_plot, [61](#page-60-0) permute\_sample\_order, [62](#page-61-0) PLSDA, [62](#page-61-0) plsda\_predicted\_plot, [63](#page-62-0) plsda\_regcoeff\_plot, [63](#page-62-0) plsda\_roc\_plot, [64](#page-63-0) PLSR, [66](#page-65-0) plsr\_qq\_plot, [67](#page-66-0) pqn\_norm\_hist, [69](#page-68-0) r\_squared, [72](#page-71-0) rsd\_filter, [70](#page-69-0) run *(*run,bootstrap,DatasetExperiment,metric-method*)*, [71](#page-70-0) run,bootstrap,DatasetExperiment,metric-method, [71](#page-70-0) *(*run,bootstrap,DatasetExperiment,metric-method*)*, [71](#page-70-0) *(*run,bootstrap,DatasetExperiment,metric-method*)*, [71](#page-70-0) *(*run,bootstrap,DatasetExperiment,metric-method*)*, [71](#page-70-0) run,permutation\_test,DatasetExperiment,metric-method *(*run,bootstrap,DatasetExperiment,metric-method*)*, [71](#page-70-0) run, permute\_sample\_order, DatasetExperiment, metric-metho *(*run,bootstrap,DatasetExperiment,metric-method*)*, [71](#page-70-0) sb\_corr, [72](#page-71-0) split\_data, [73](#page-72-0) stratified\_split, [74](#page-73-0) structToolbox, [74](#page-73-0) SVM, [75](#page-74-0) svm\_plot\_2d, [76](#page-75-0) tSNE, [76](#page-75-0) tSNE\_scatter, [77](#page-76-0) ttest, [78](#page-77-0) vec\_norm, [79](#page-78-0) wilcox\_p\_hist, [79](#page-78-0) wilcox\_test, [80](#page-79-0)